# Blockchain Privacy and Homomorphic Encryption

#### Radu Țițiu

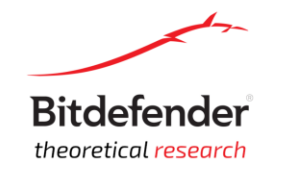

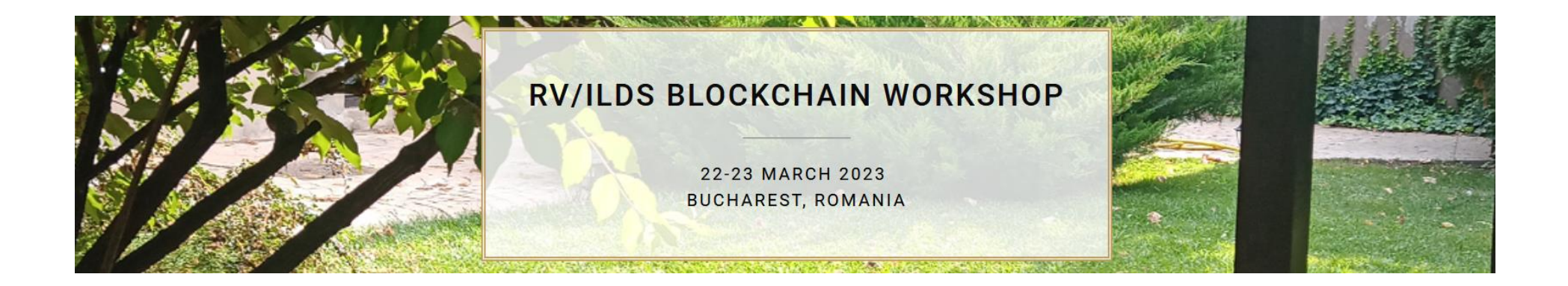

# Overview

- 1. What is Homomorphic Encryption?
- 2. Blockchain Privacy with Homomorphic Encryption

# 1. What is Homomorphic Encryption?

• Modern encryption that enables **computing directly on encrypted data**

# Enc(  $F(x)$  )=  $F($  Enc(x) ), for any F and x

• Guarantees privacy but still enables functionality

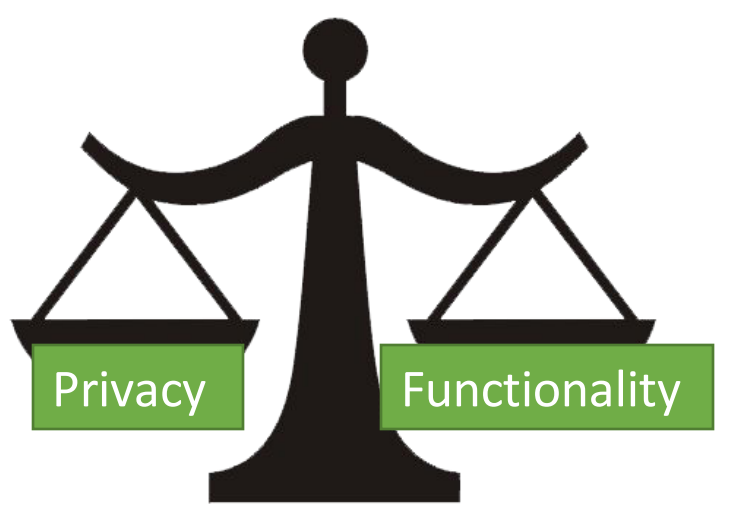

#### **Partially Homomorphic Encryption (PHE) example**

**RSA** is **homorphic** w.r.t to **only one operation**:

 $N=p\cdot q$  $pk = (N, e)$ , where e is comprime with  $\phi = (p - 1) \cdot (q - 1)$  $\mathbf{Enc}(m) := m^e \bmod N$  $\mathbf{Enc}(m_1 \cdot m_2) = \mathbf{Enc}(m_1) \cdot \mathbf{Enc}(m_2)$ 

• Other PHE schemes: El Gamal, Paillier.

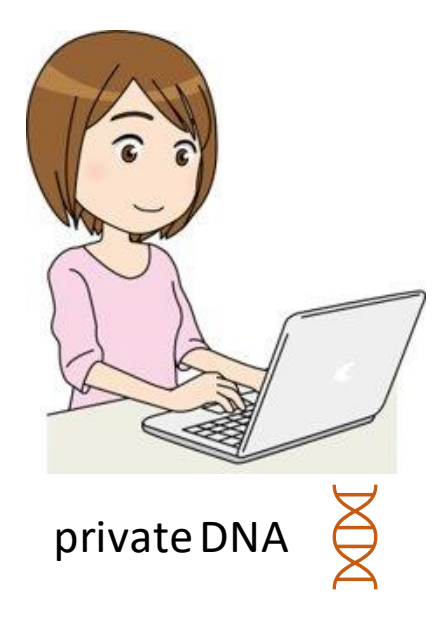

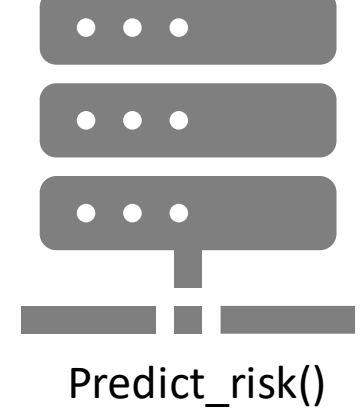

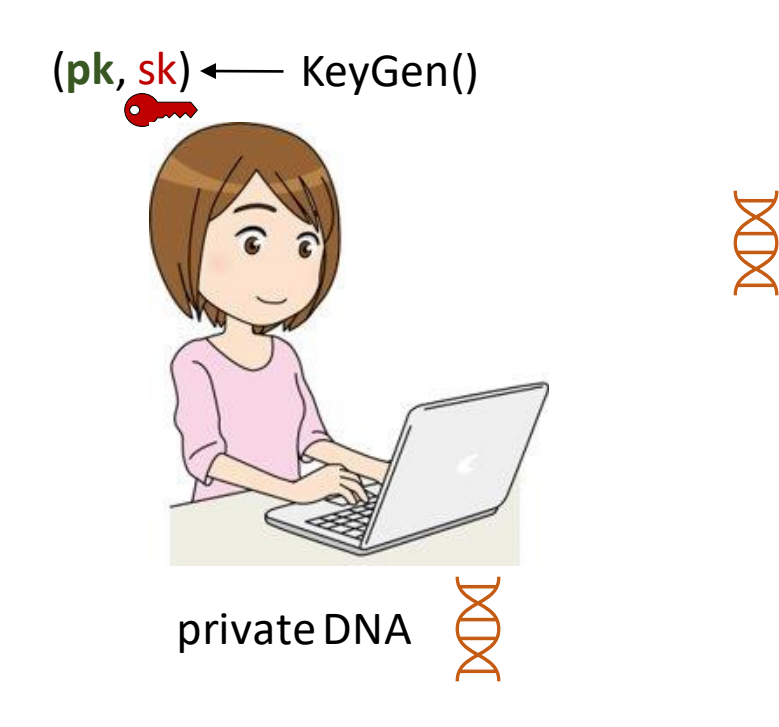

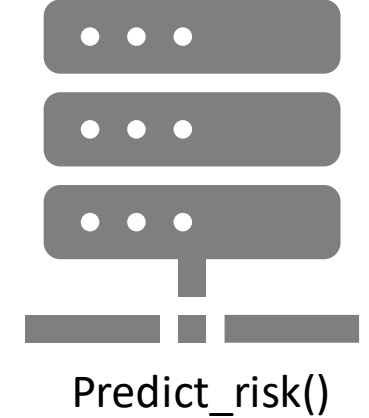

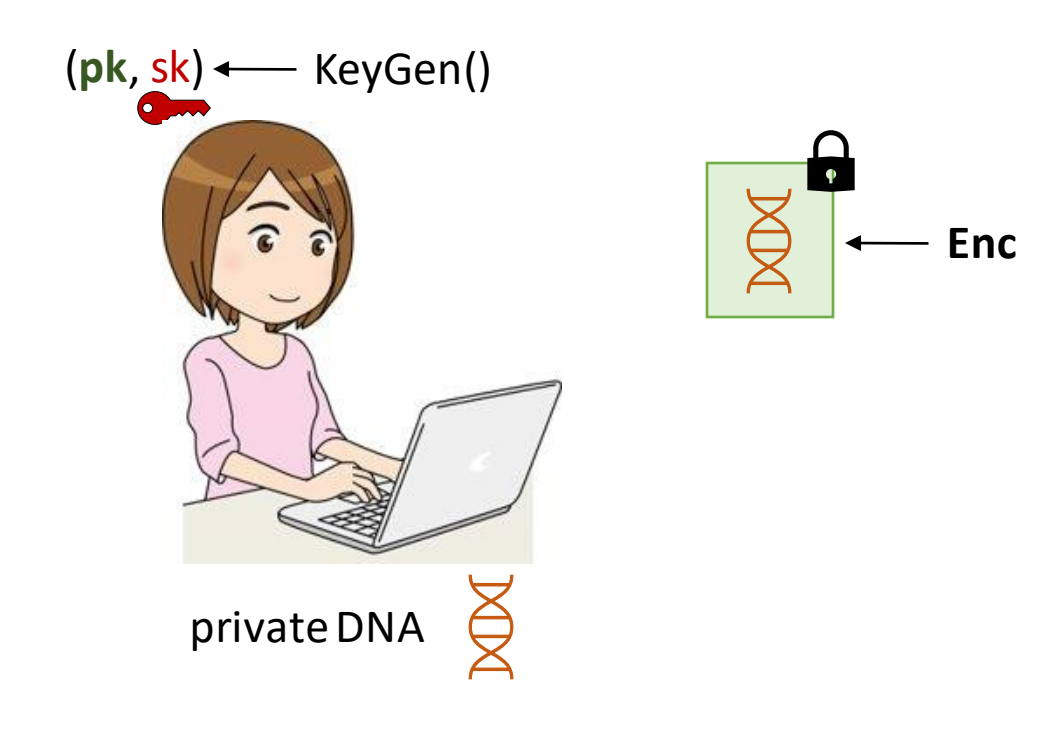

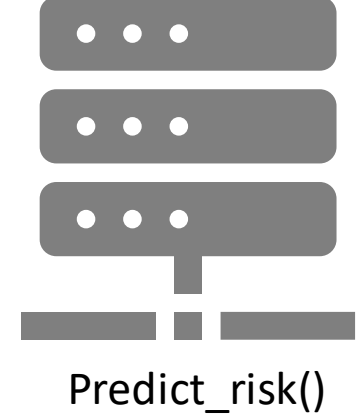

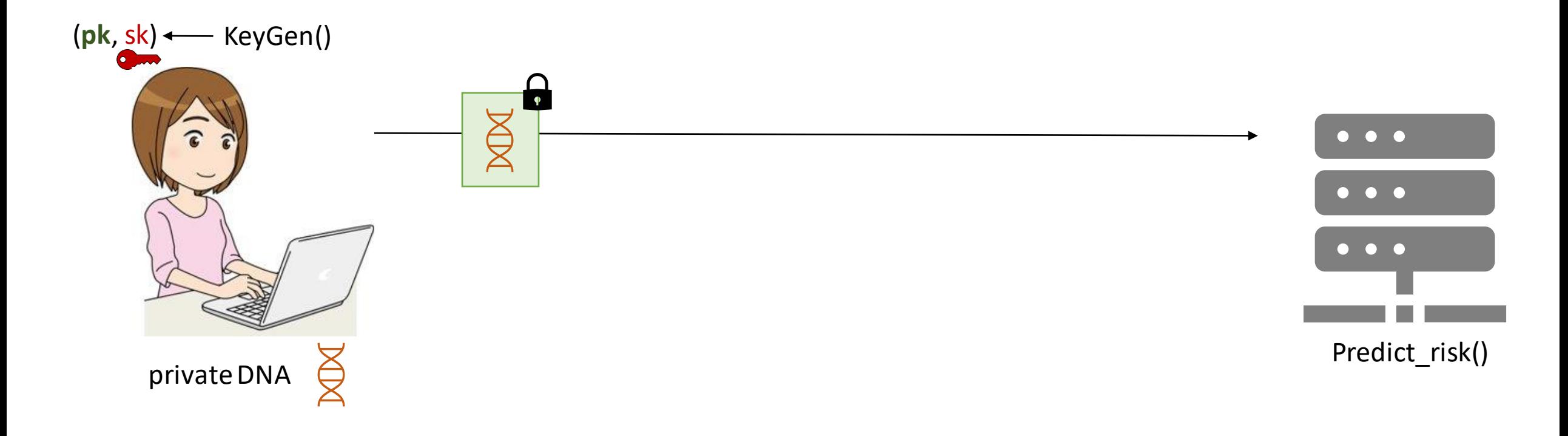

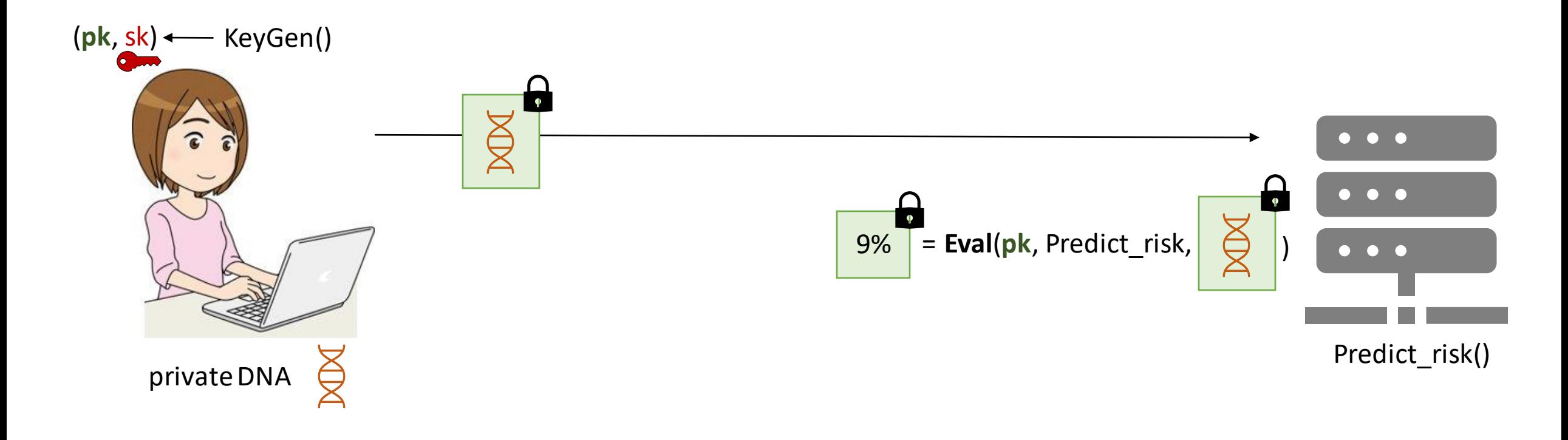

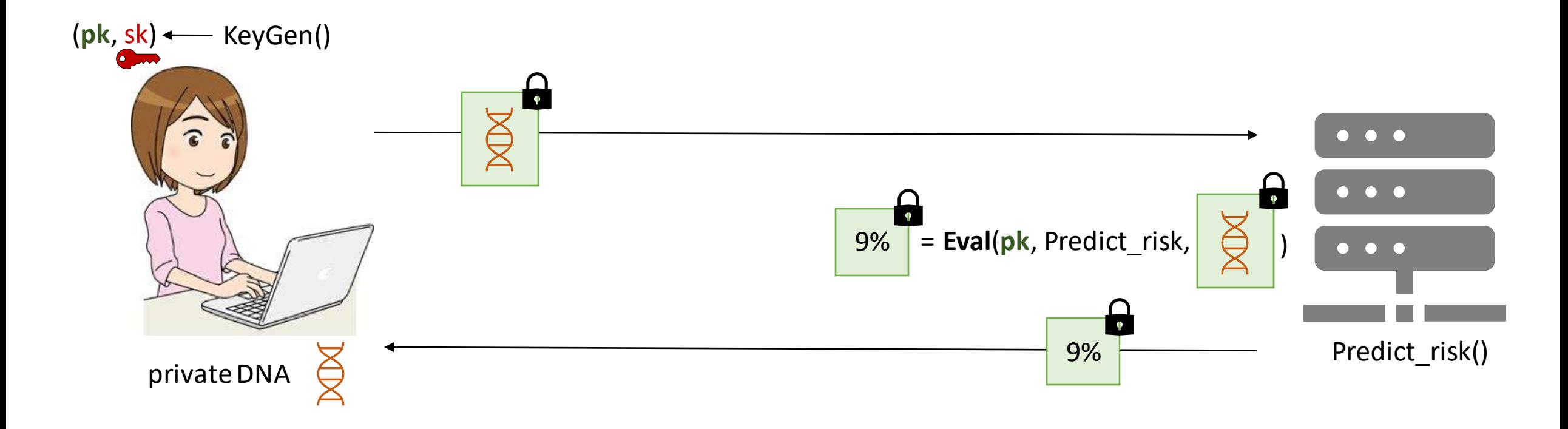

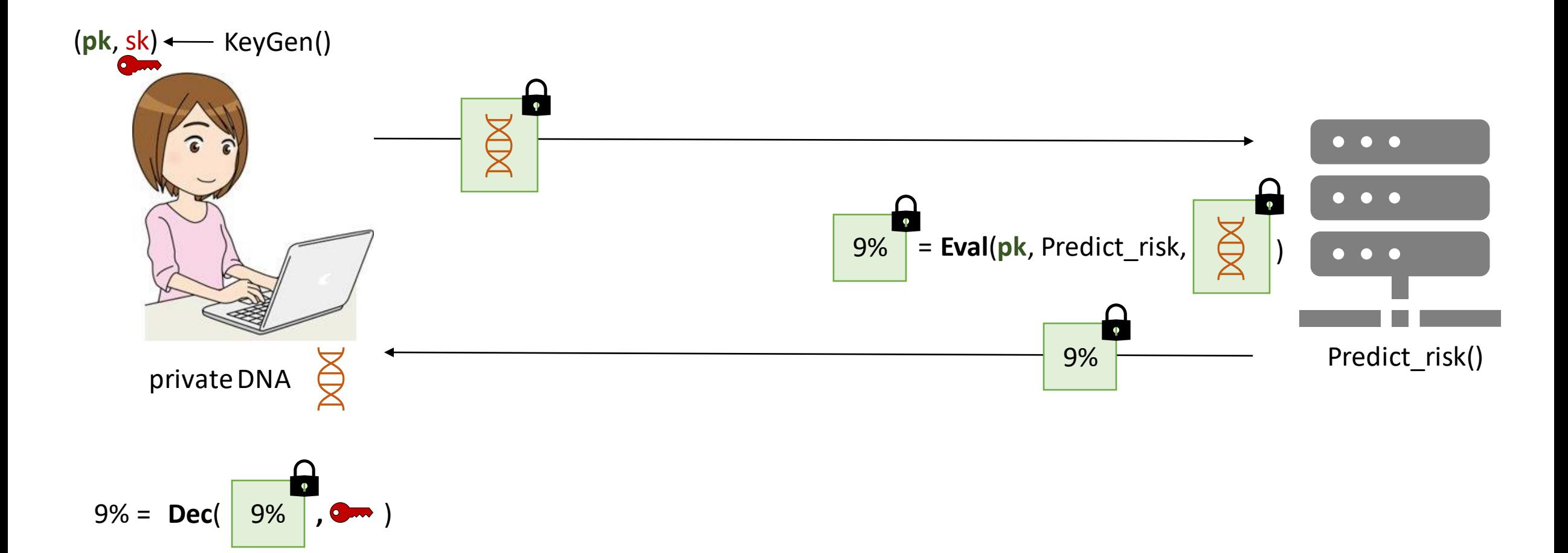

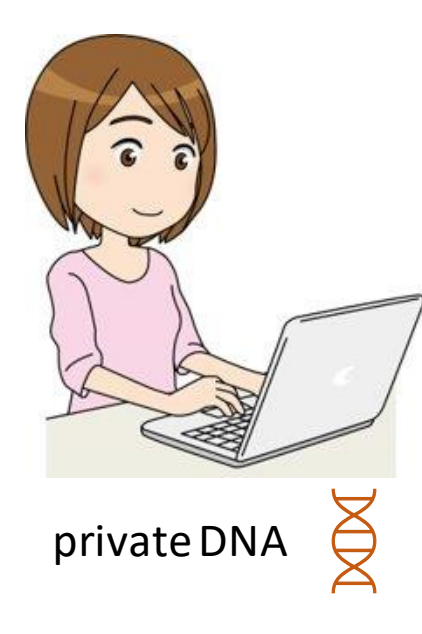

• Sensitive data is **always encrypted**

• **Computation** on encrypted data is done **without the secret key**

• Only Alice learns the result of the computation

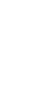

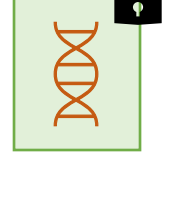

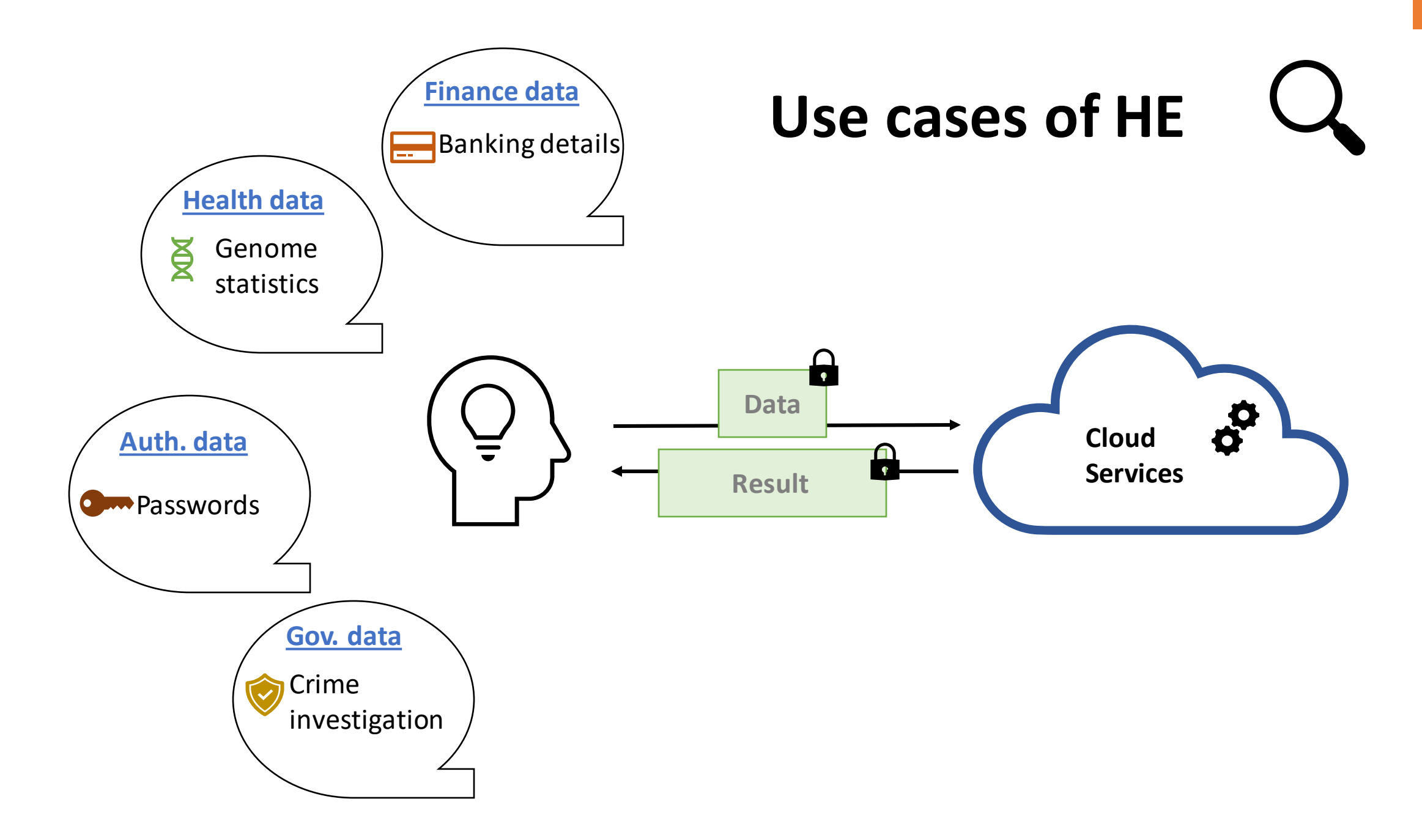

#### **Does HE solve all our privacy problems?**

- First theoretical solution in 2009 [Gen'09]
- Much progress towards a practical scheme: [BFV13, GSW13, CKKS16, CGGI16] etc..
- HE libraries: Helib, TFHE, Microsoft SEAL, Concrete etc.

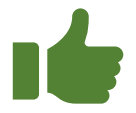

- $\triangleright$  Many applications where privacy is important
- Medical
- Financial
- Cloud computing
- Etc.

#### $\triangleright$  Post-quantum secure

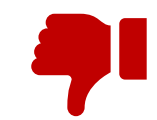

- $\triangleright$  Computationally expensive
- ➢ **Limited practicality** (for now)**:** depends on the specific application (functionality)

#### **A closer look at the Eval algorithm**

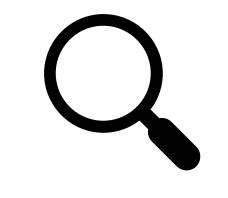

• All existing HE schemes simultaneously support **two basic homomorphic evaluations**:

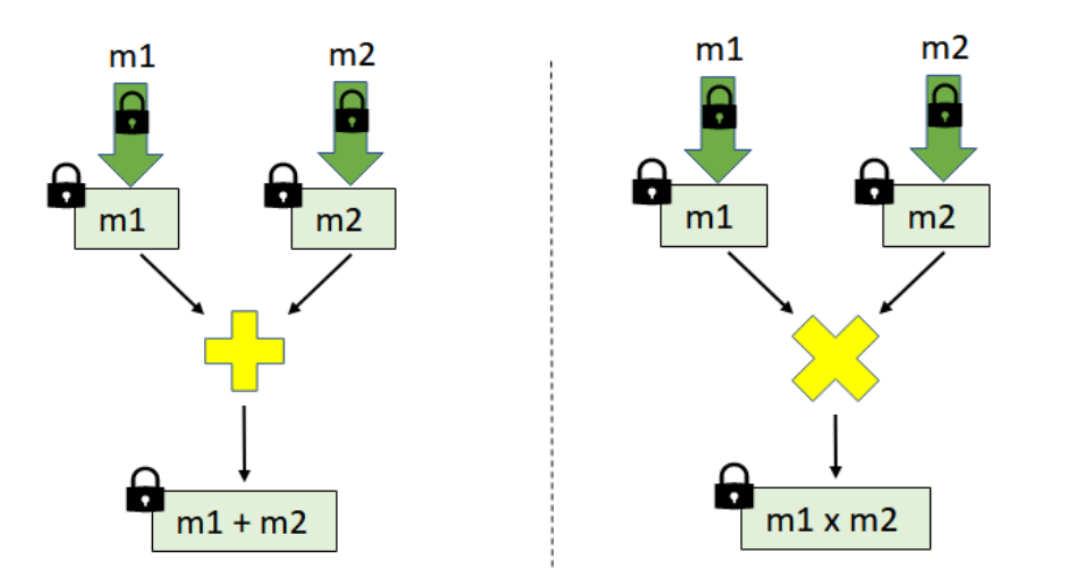

- Enough to homomorphically evaluate complex functionalities!
- For ex. any boolean circuit can be expressed using NAND gates exclusively  $\mathsf{NAND}(a,b) = a \times b + 1 \bmod 2$ , for any bits  $a,b \in \{0,1\}$ .

• The most efficient HE schemes inherit the **'noisy'** nature of **lattice-based** cryptography

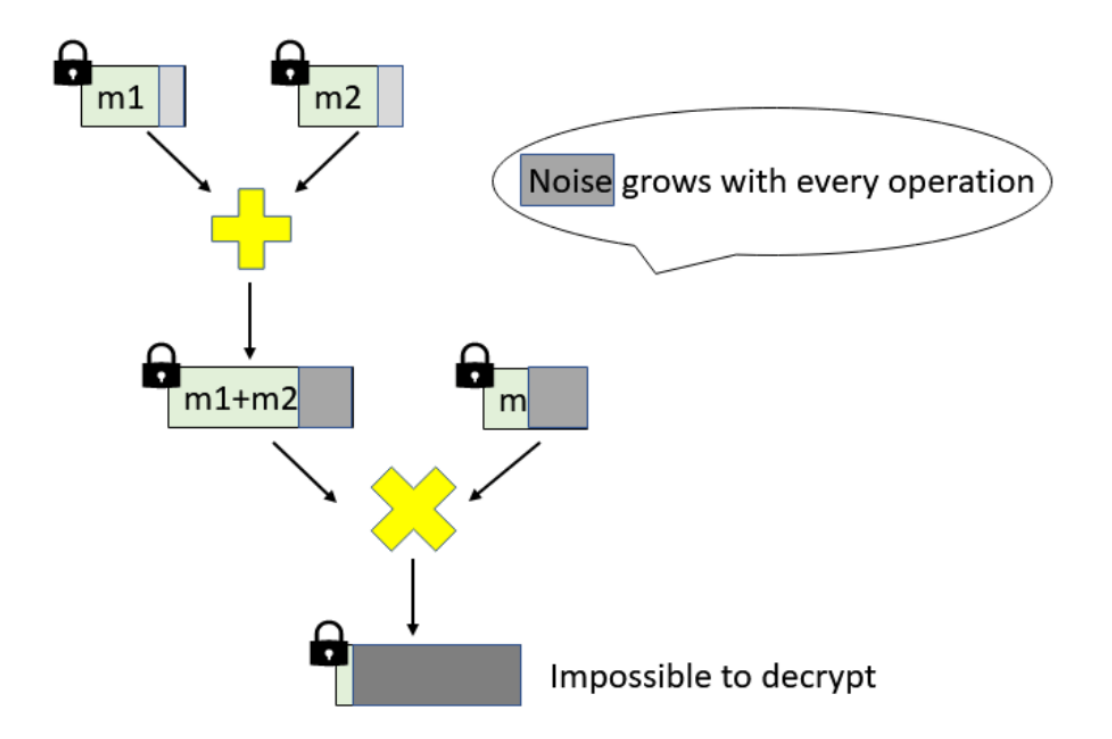

No. of operations is **limited**!

• The most efficient HE schemes inherit the **'noisy'** nature of **lattice-based** cryptography

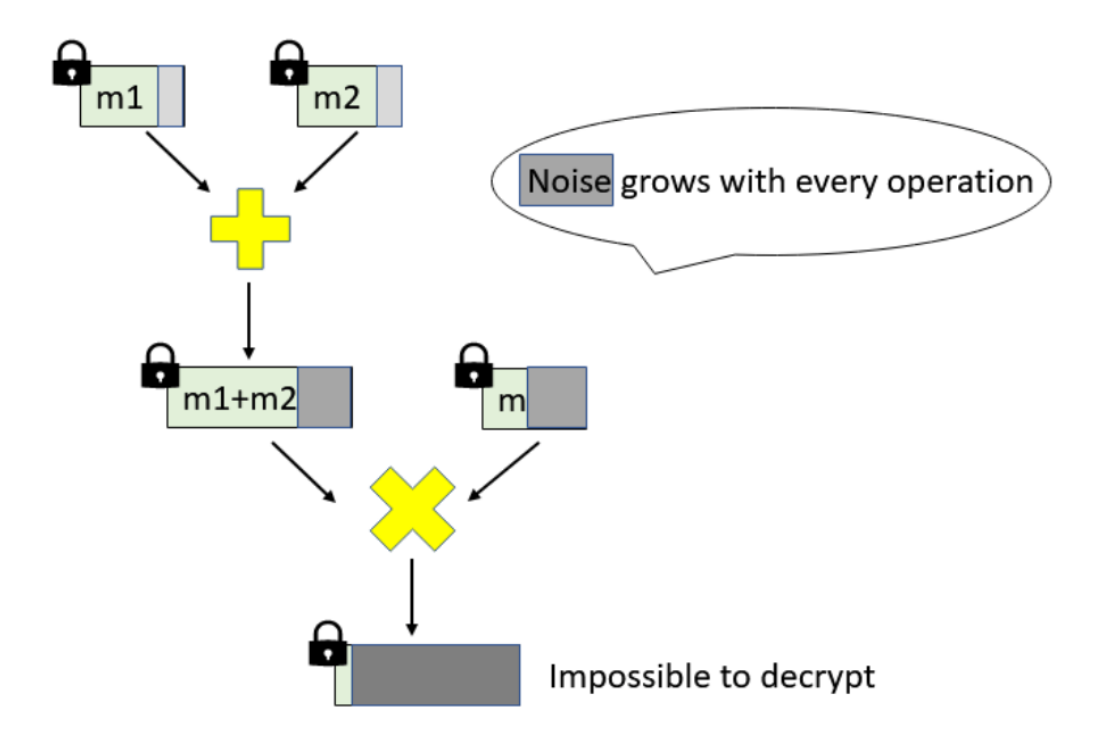

#### **Somewhat HE (SHE):**

- Supports predetermined no of operations
- Params can get huge

No. of operations is **limited**!

• The most efficient HE schemes inherit the **'noisy'** nature of **lattice-based** cryptography

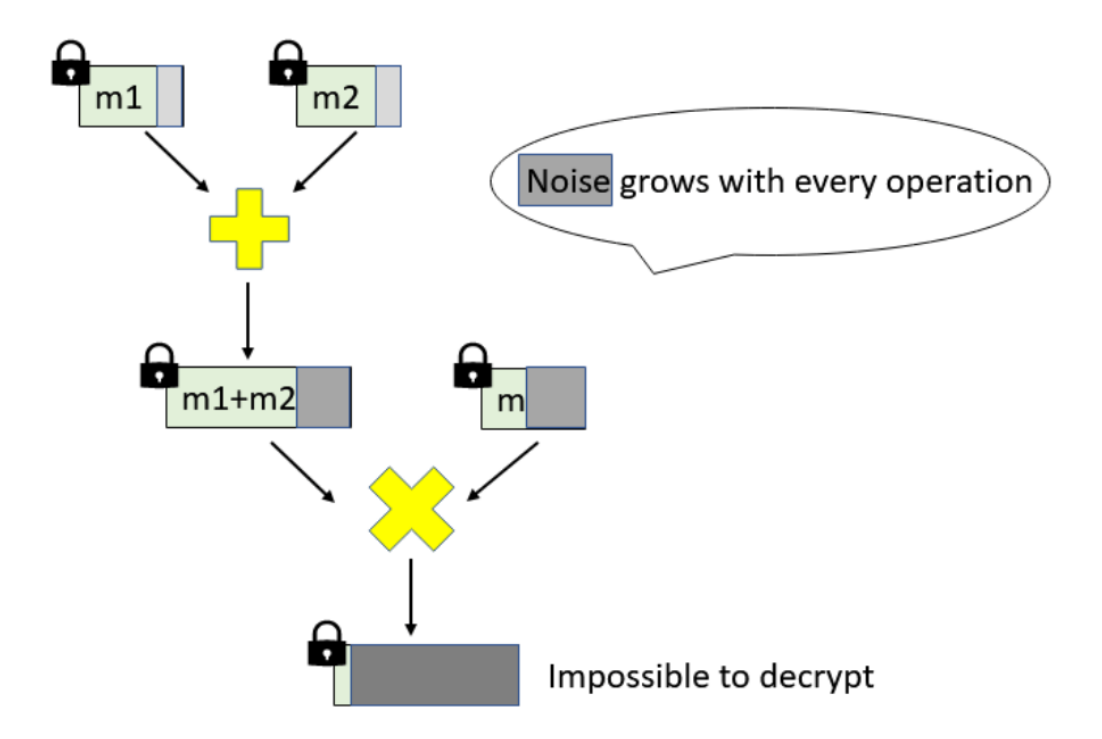

No. of operations is **limited**!

#### **Somewhat HE (SHE):**

- Supports predetermined no of operations
- Params can get huge

#### **Fully HE (FHE):**

- Supports unlimited no of operations
- Use of bootstrapping is expensive

• The most efficient HE schemes inherit the **'noisy'** nature of **lattice-based** cryptography

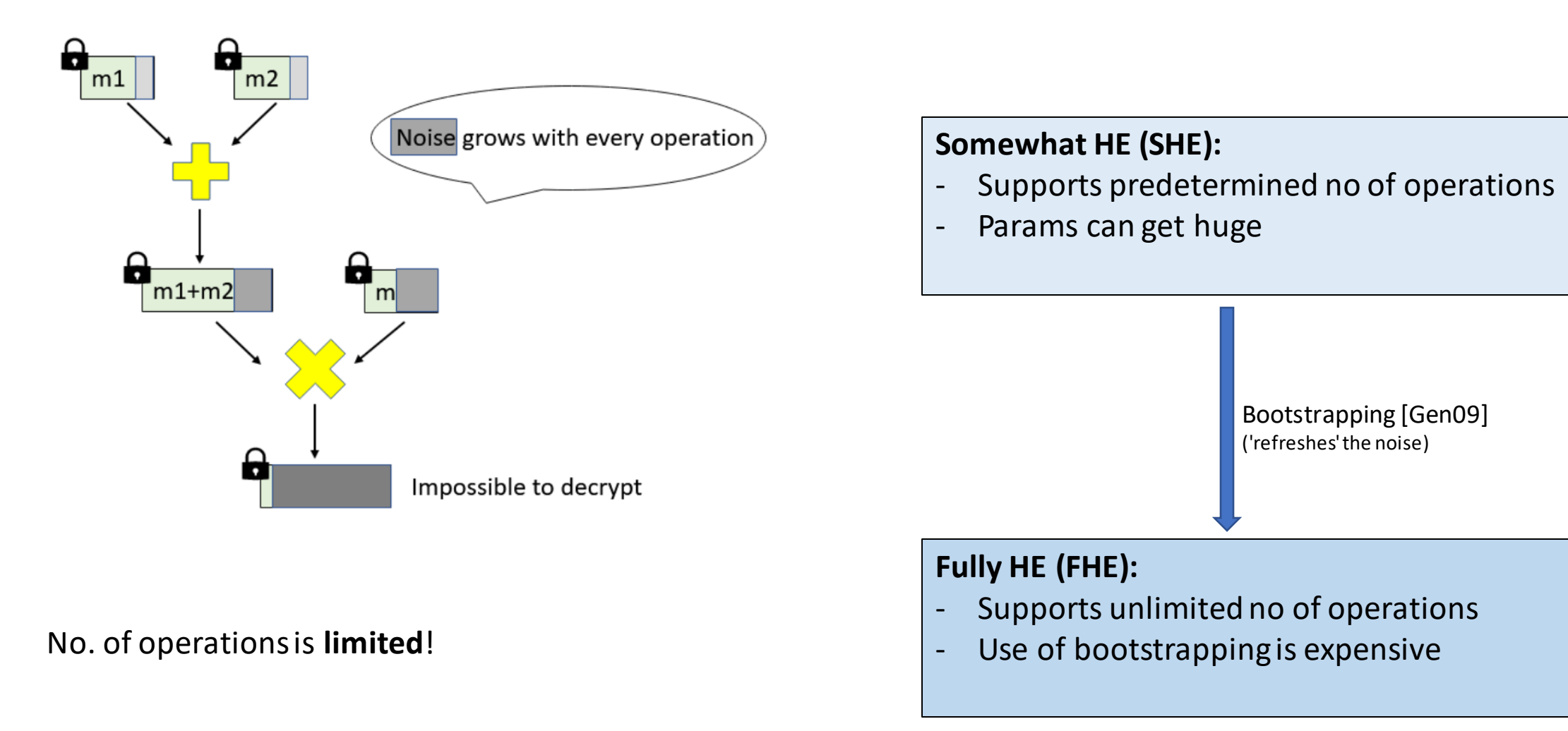

# 2. HE in Blockchain

#### **Why is HE used in the context of Blockchain?**

- By design, the blockchain is **public:** anyone can verify correctness, without trusting a CA
- **Privacy** (confidentiality, anonimity)is also highly desirable
- Proposed solutionsin the UTXO model; (ex. Bitcoin) (Monero, Zerocoin, Zerocash)
- Proposed solutionsin the Account-based model (Ethereum) (Hawk, Ekiden: not fully decentralized and too expensive simple operations)

#### **(P)HE-based proposals:**

Zether (2019): private transactions

SmartFHE (2021): private smart contracts

Zama (2022): private smart contracts

ZeeStar (2022): private smart contracts

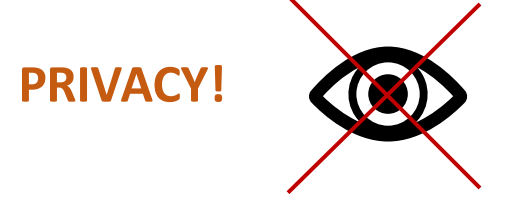

#### **How is HE used in the context of Blockchain?**

2.1 Ethereum transactions

2.2 Basic idea in Zether

#### **The Ethereum Network**

**Accounts:** ExternallyOwned Accounts(EOA) and Contracts

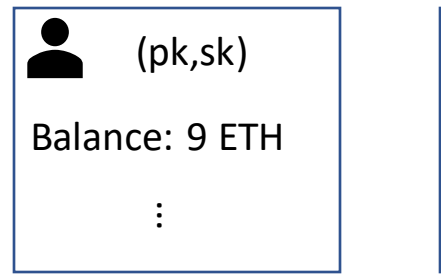

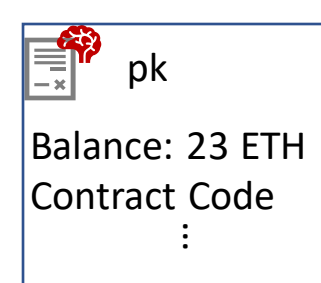

#### **The miners:**

- Process transactions and execute contract instructions
- Collect rewards / fees

The state of all the accounts are recorded on the blockchain

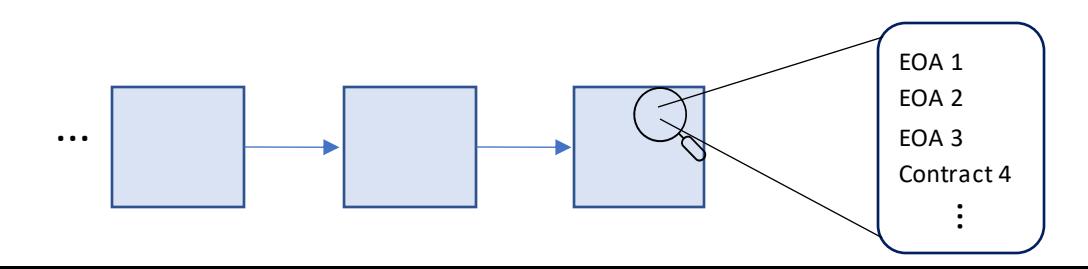

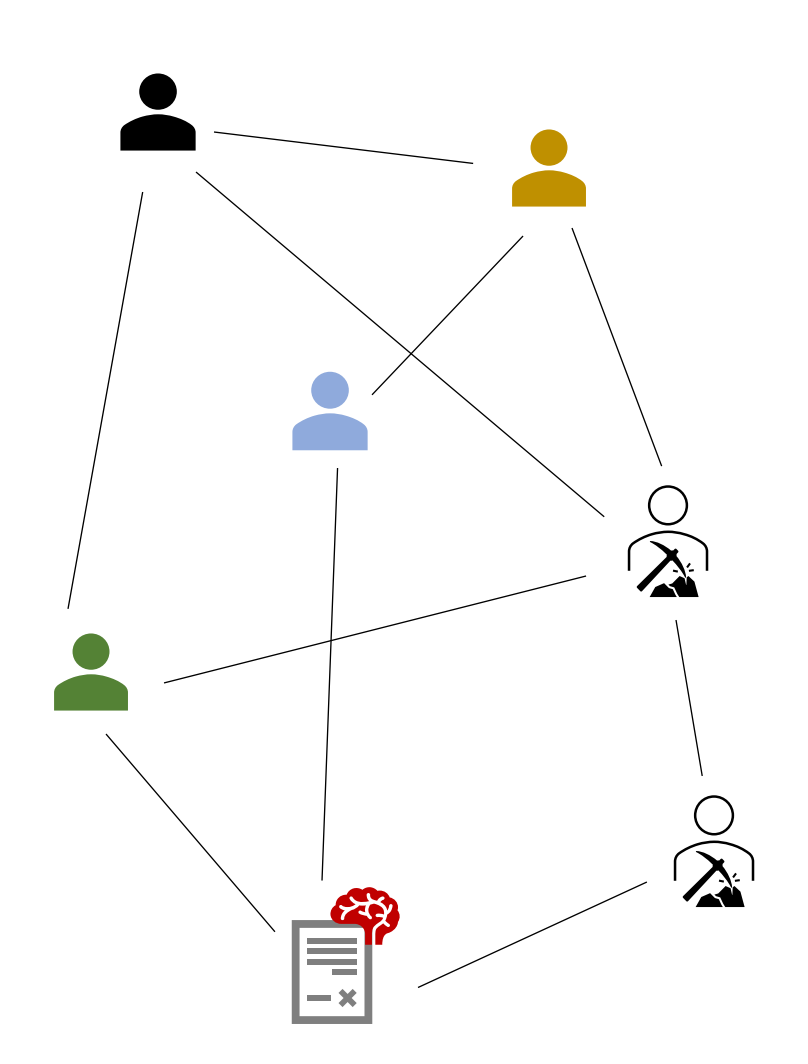

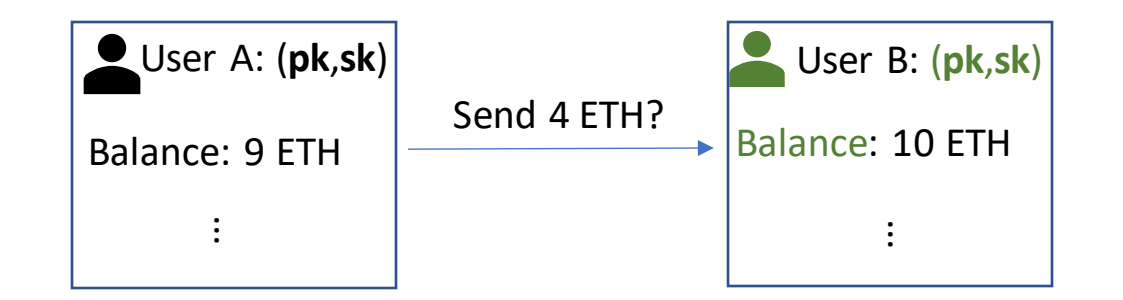

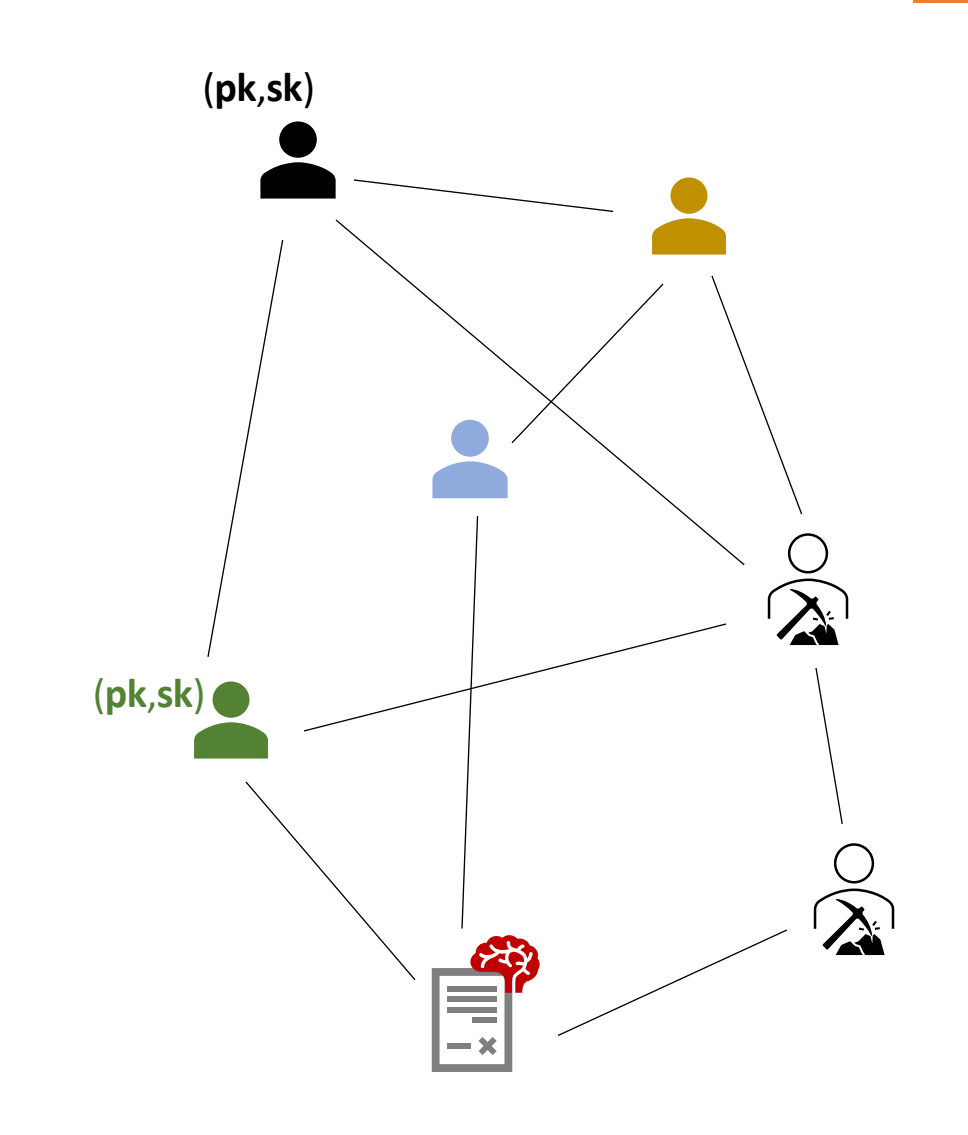

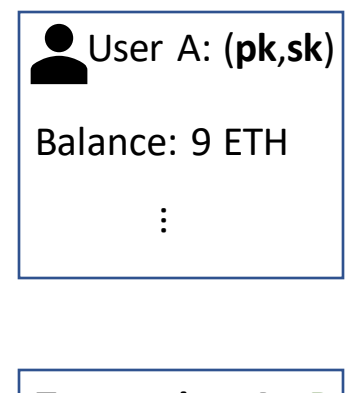

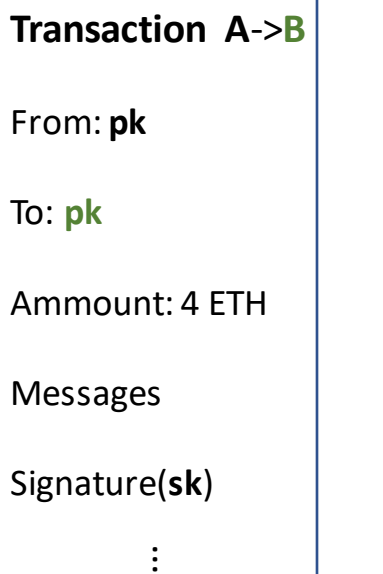

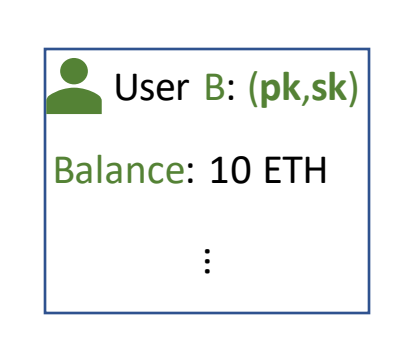

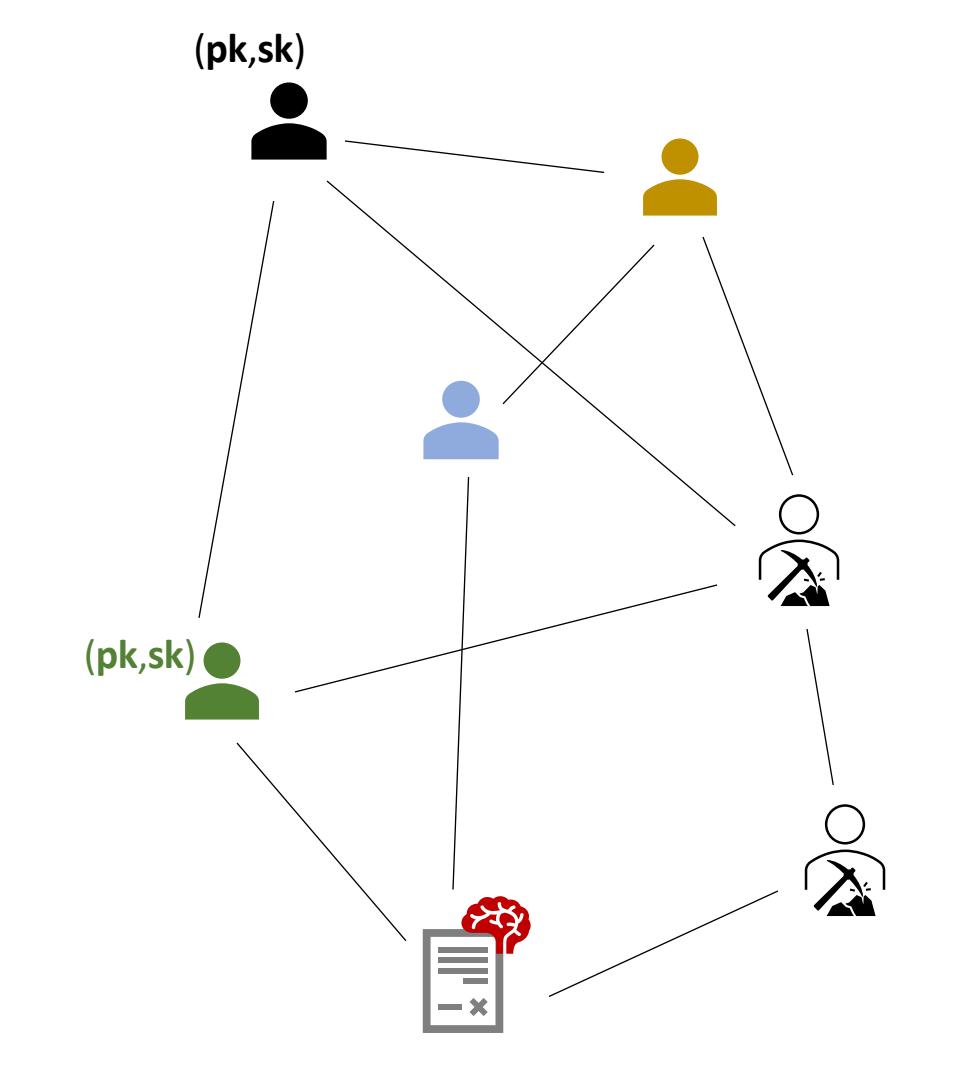

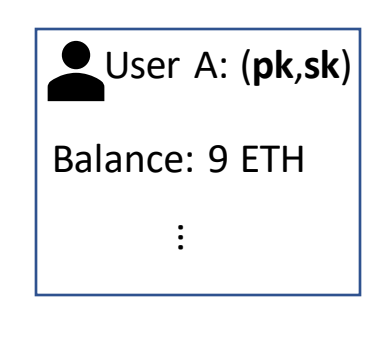

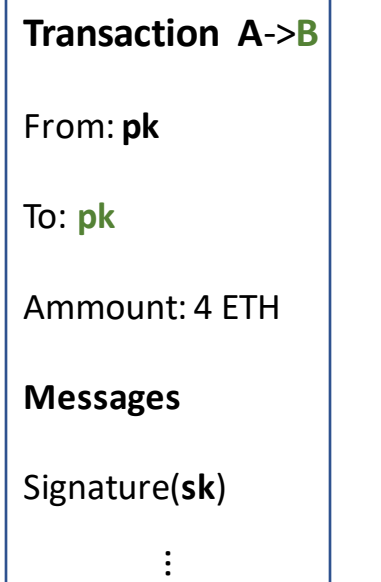

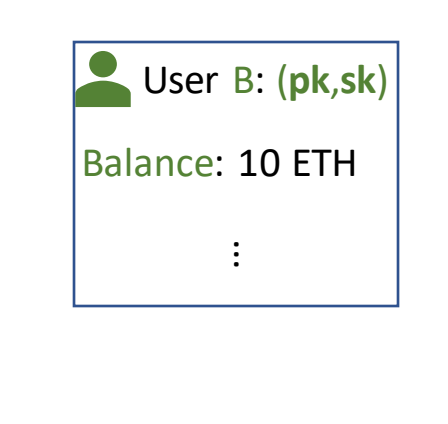

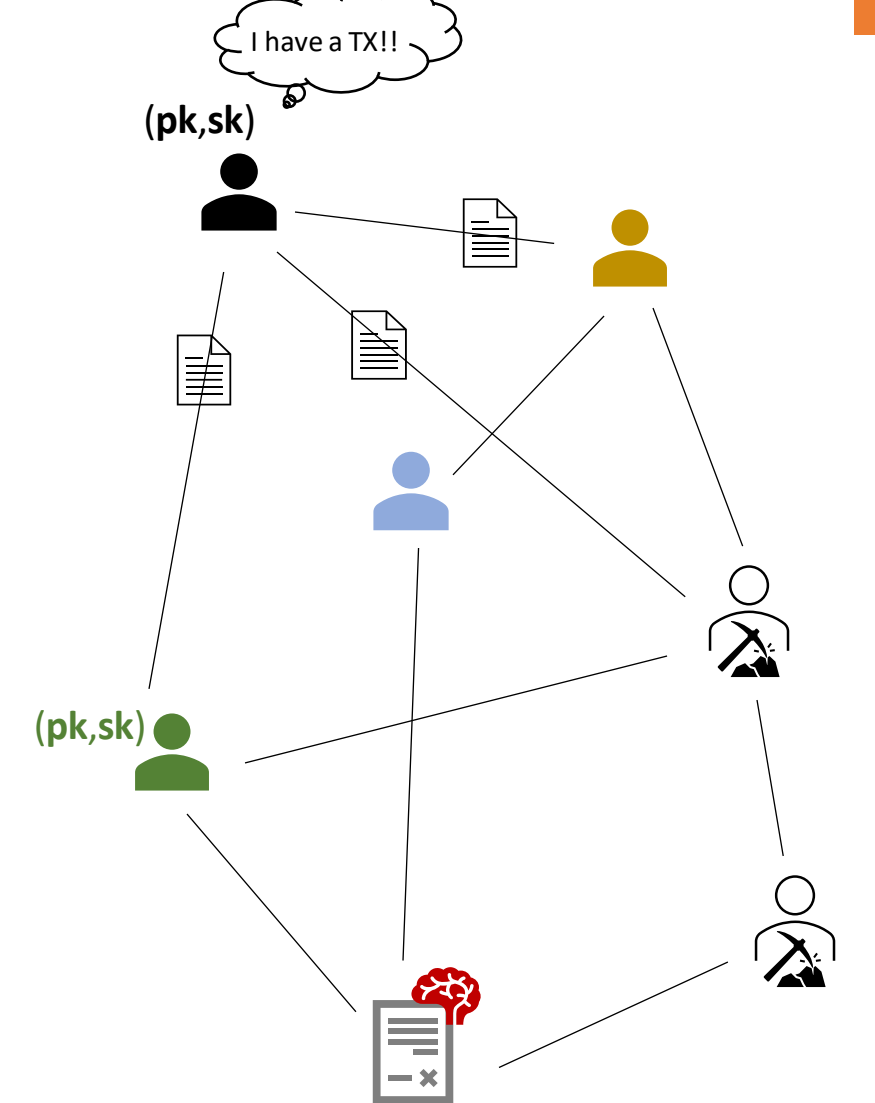

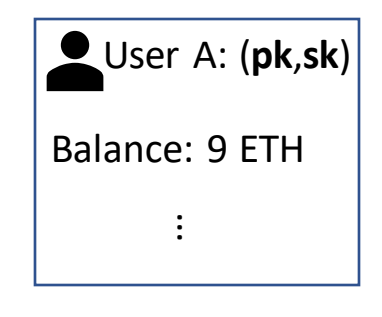

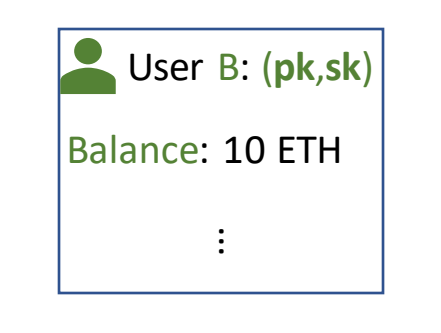

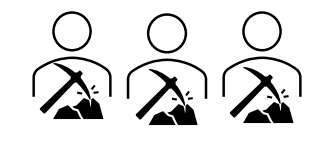

- Check if TX is valid

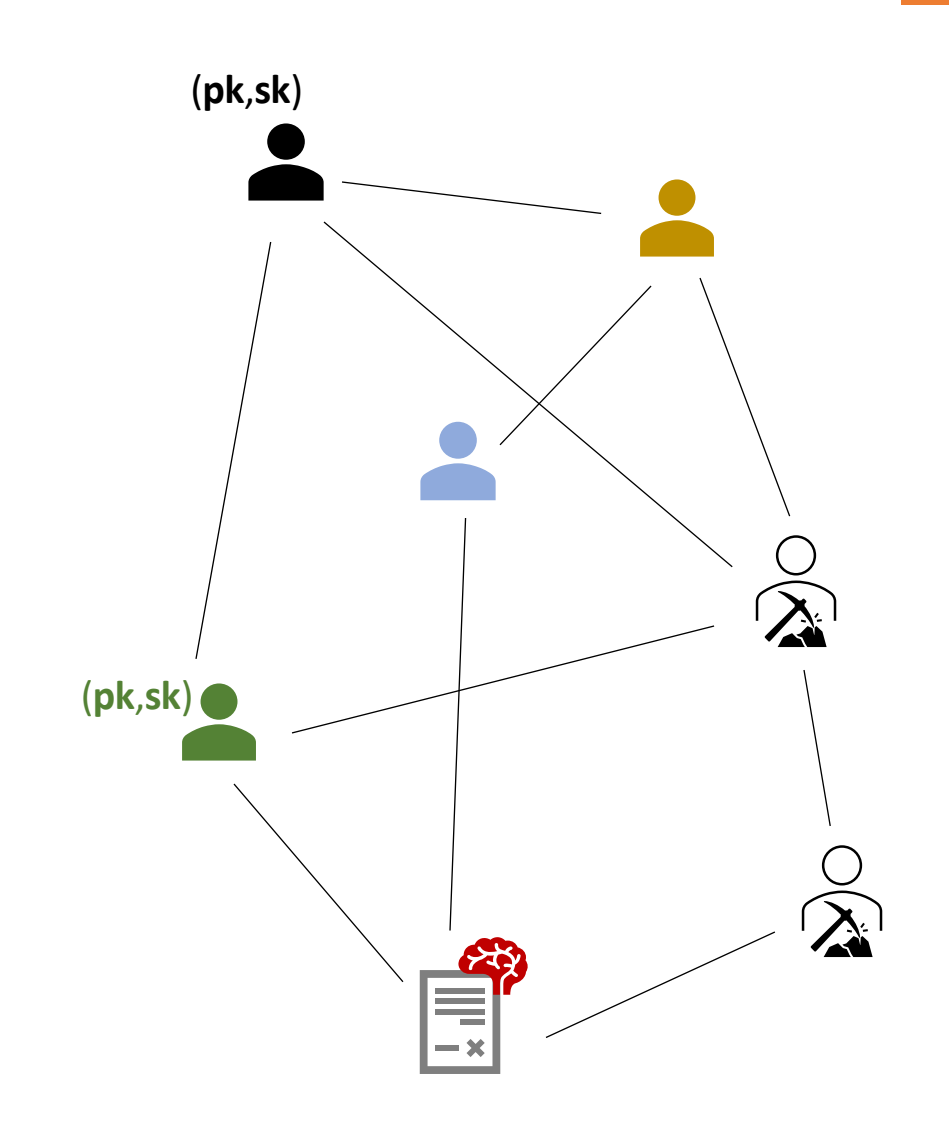

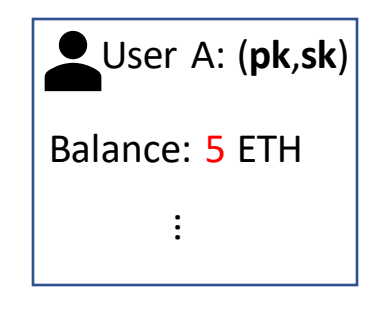

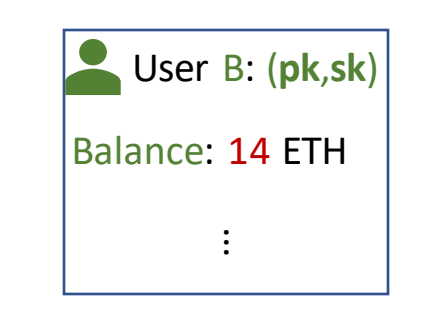

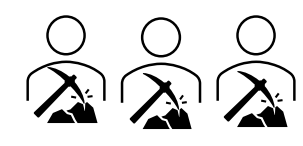

- Check if TX is valid
- Update the state of the accounts: Balance:= Balance – 4 & Balance:= Balance + 4

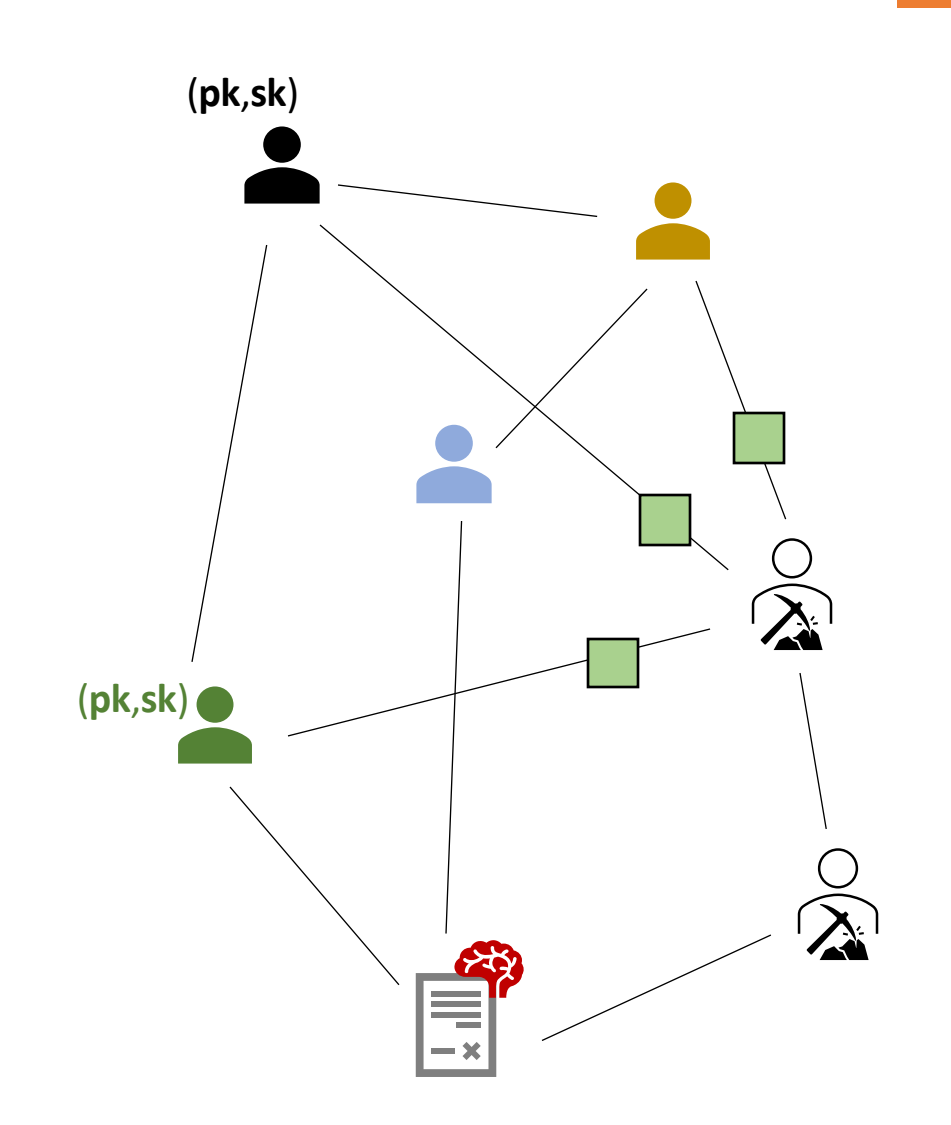

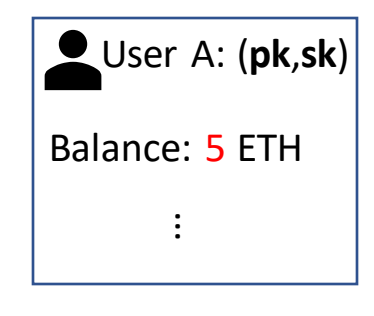

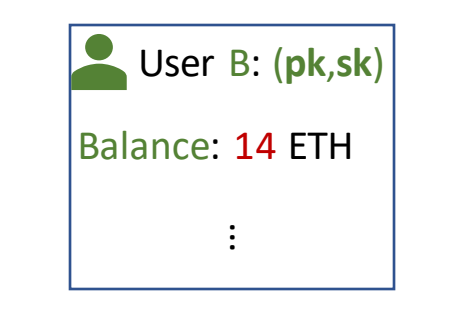

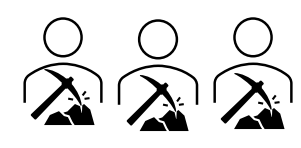

- Check if TX is valid
- Update the state of the accounts: Balance:= Balance – 4 & Balance:= Balance + 4

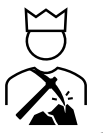

- The winner of the proof-of-work 'lottery' includes the new state and the TX into the next block and broadcastsit to the network

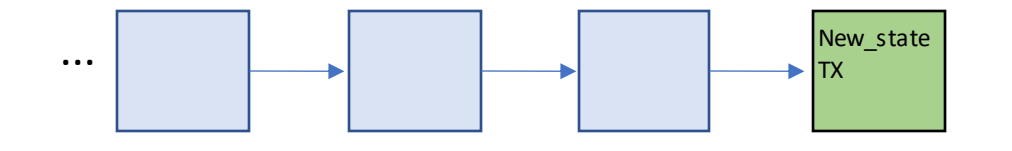

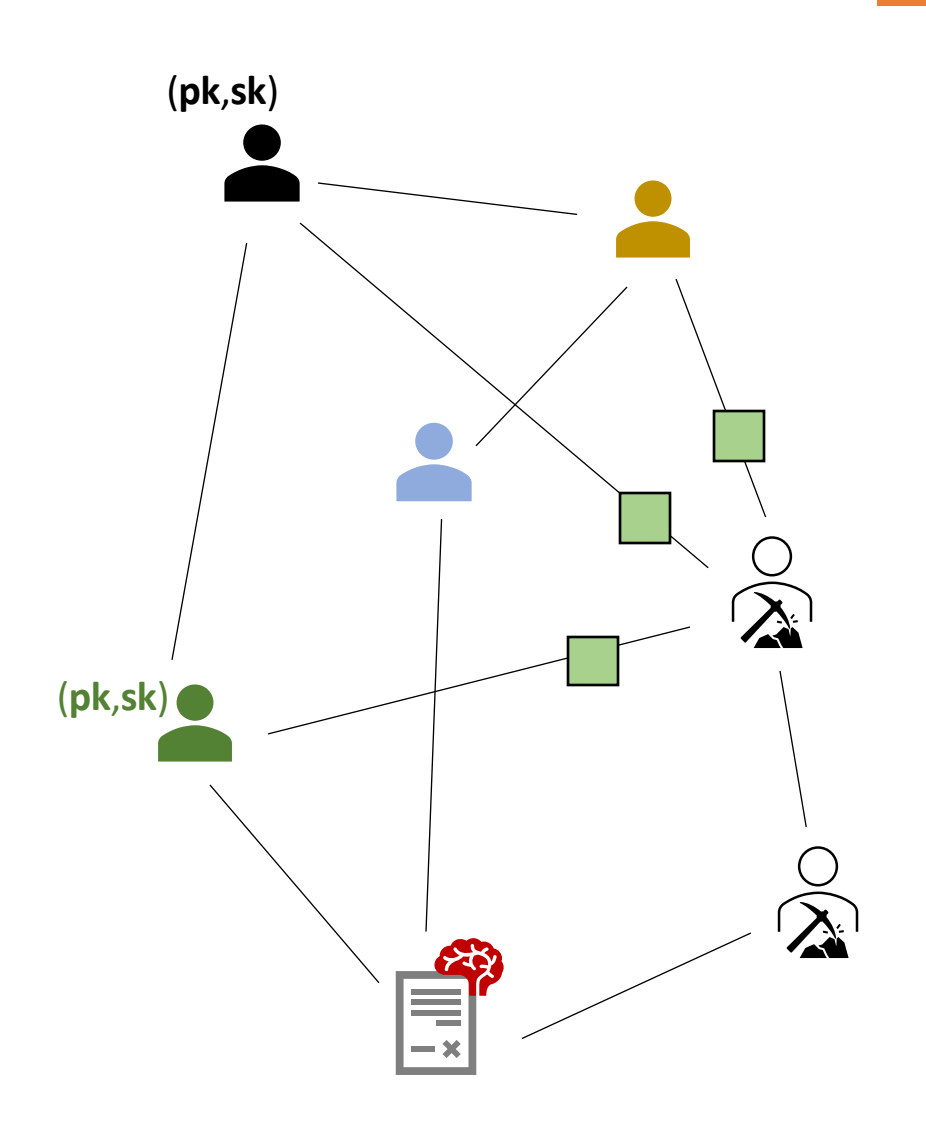

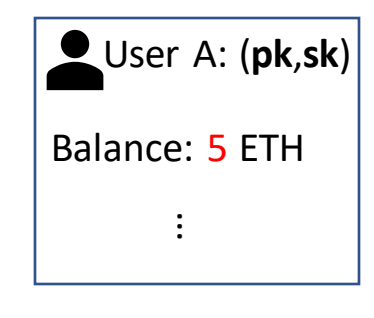

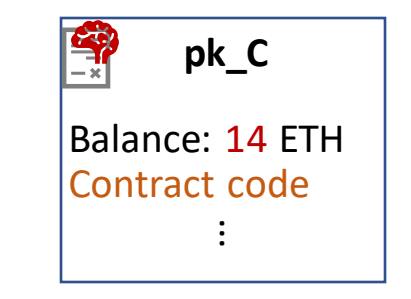

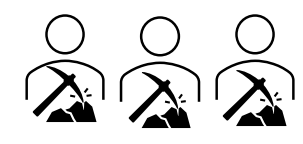

- Check if TX is valid
- Update the state of the accounts:

Balance:= Balance – 4 & Balance:= Balance + 4 & execute contract instructions

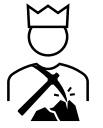

- The winner of the proof-of-work 'lottery' includes the new state and the TX into the next block and broadcastsit to the network

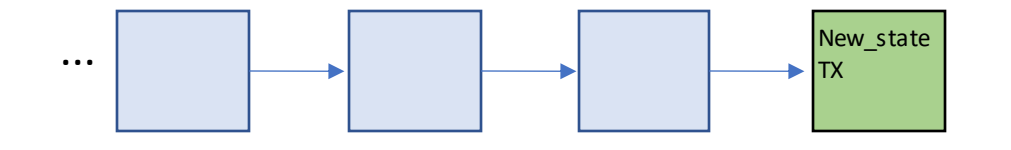

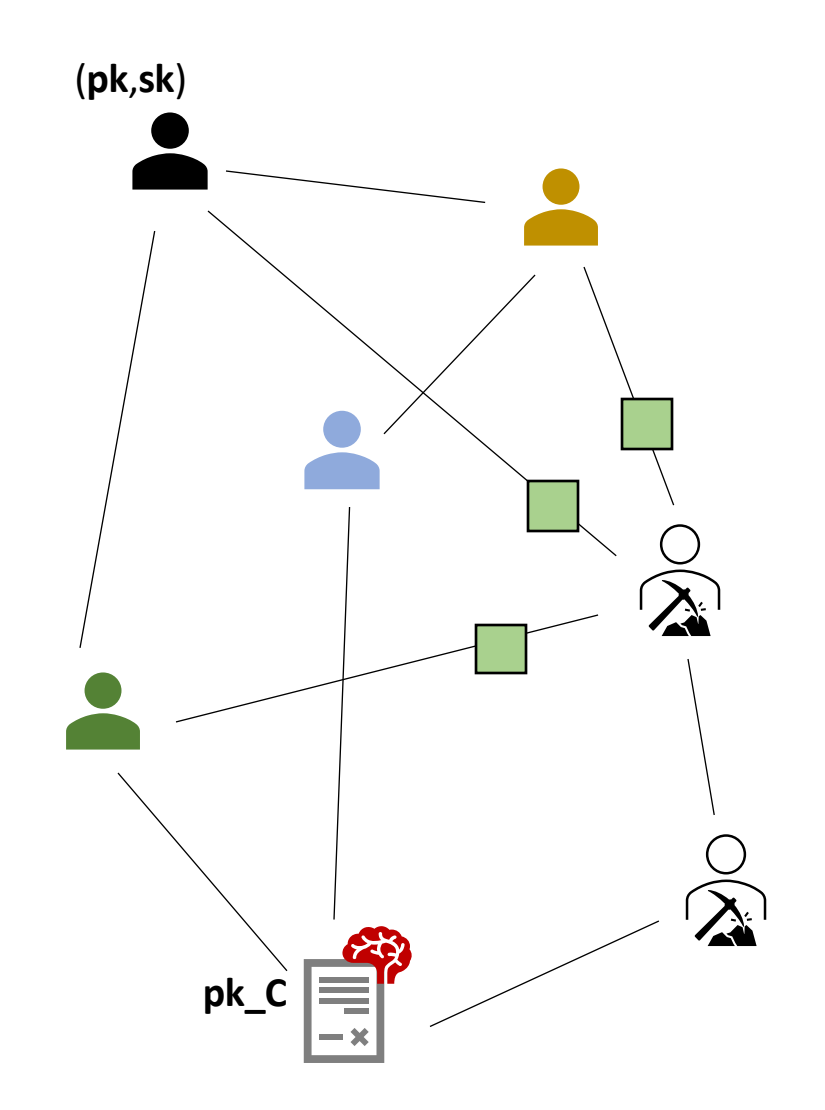

#### **The basic idea in Zether**

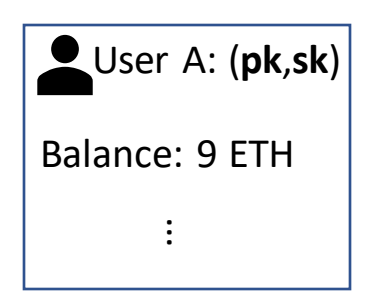

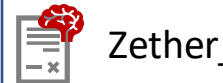

Zether.Balance = 0 ETH

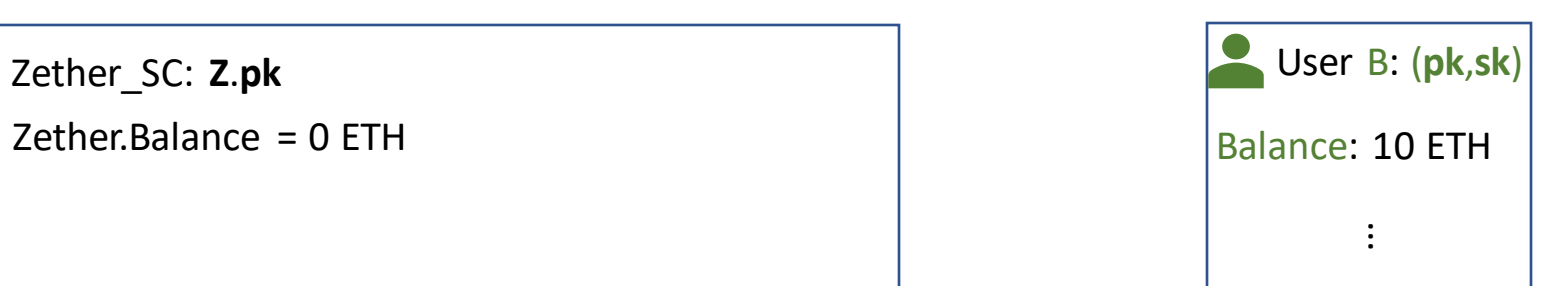

Zether Account Setup

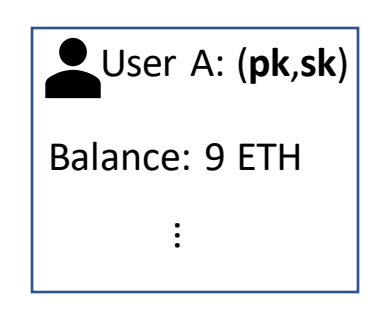

(HE.pk, HE.sk) — HE.**KG**() (HE.pk, HE.sk) — HE.KG() (HE.pk, HE.sk) — HE.KG() (HE.pk, HE.sk) — HE.KG() (HE.pk, HE.sk) — HE.KG() (HE.pk, HE.sk) — HE.KG() (HE.pk, HE.sk) — HE.KG() (HE.pk, HE.sk) — HE.KG() (HE.pk) (HE.pk) (HE. Enc\_Bal <--- HE. Enc(Balance, HE.pk)

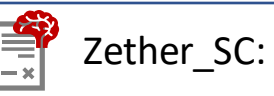

Zether.Balance = 0 ETH

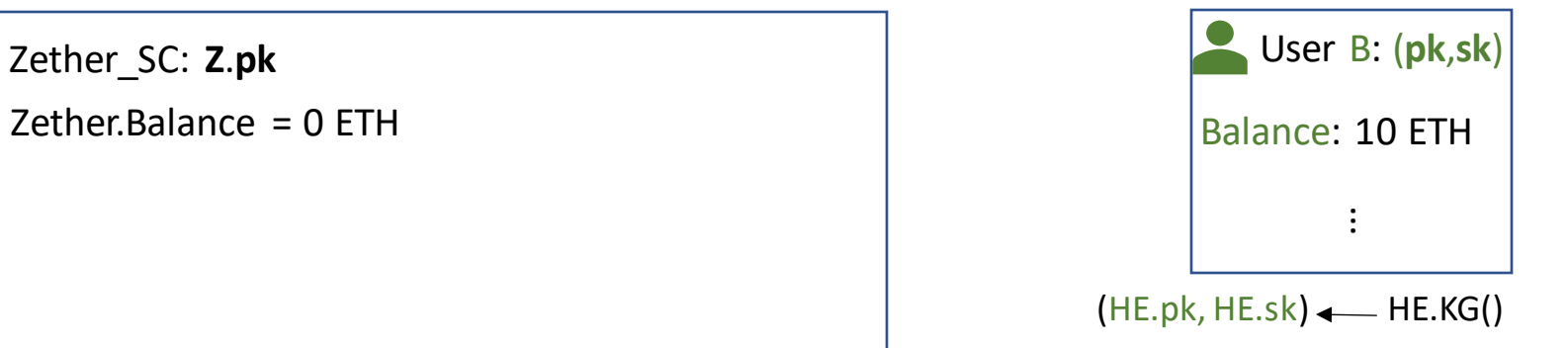

#### Zether Account Setup

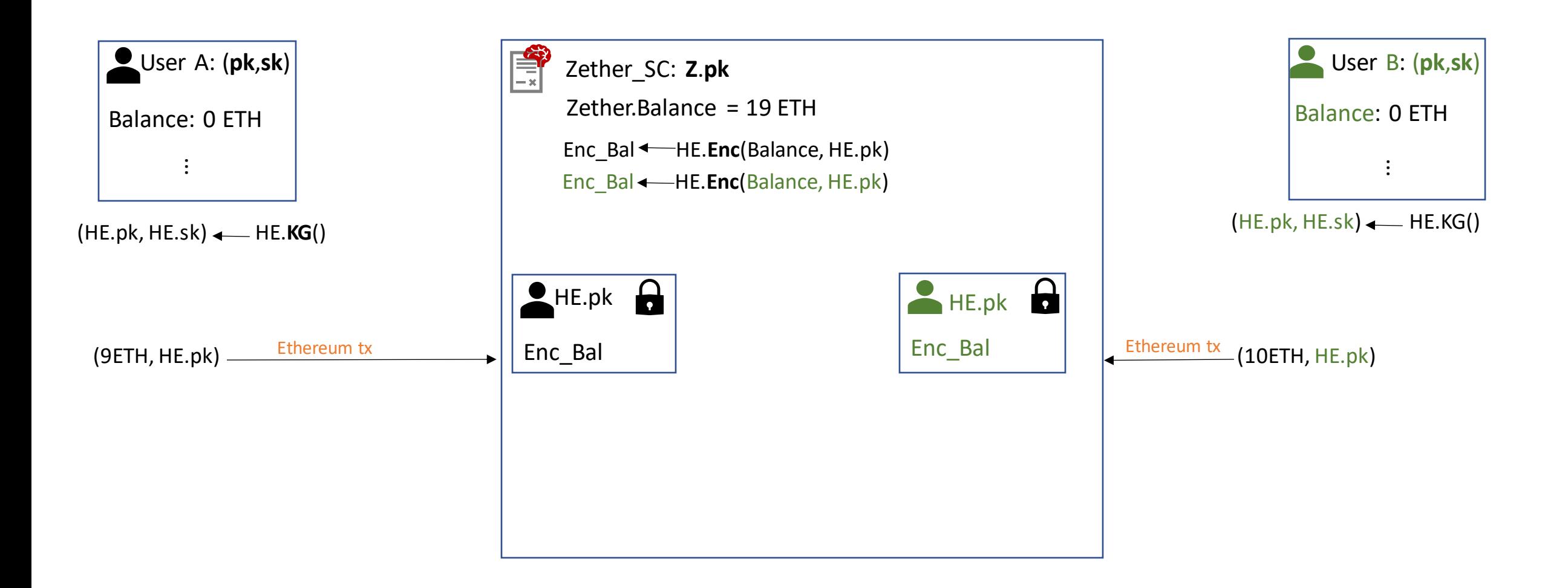

Zether Top-Up

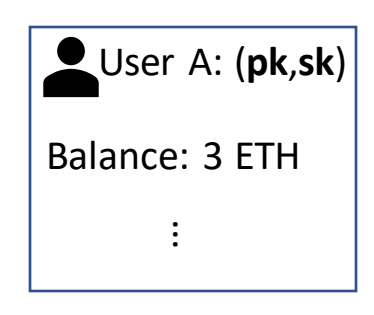

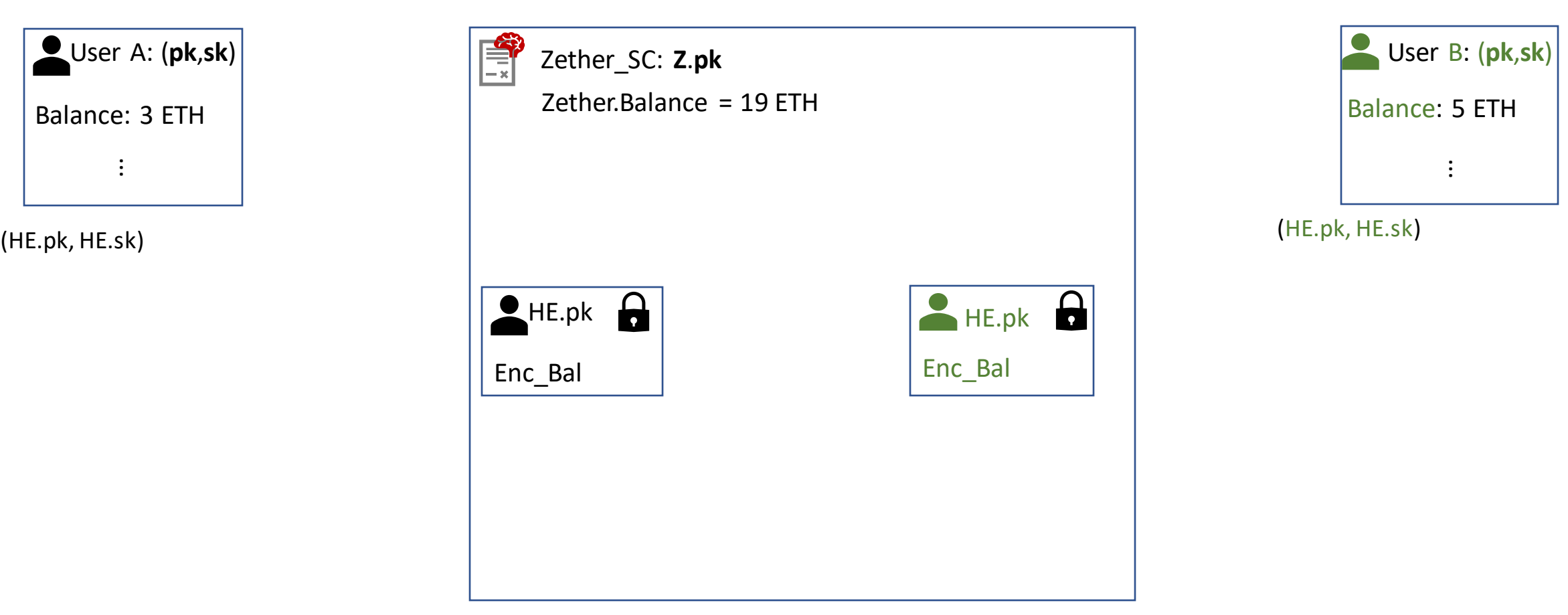

Zether Top-Up

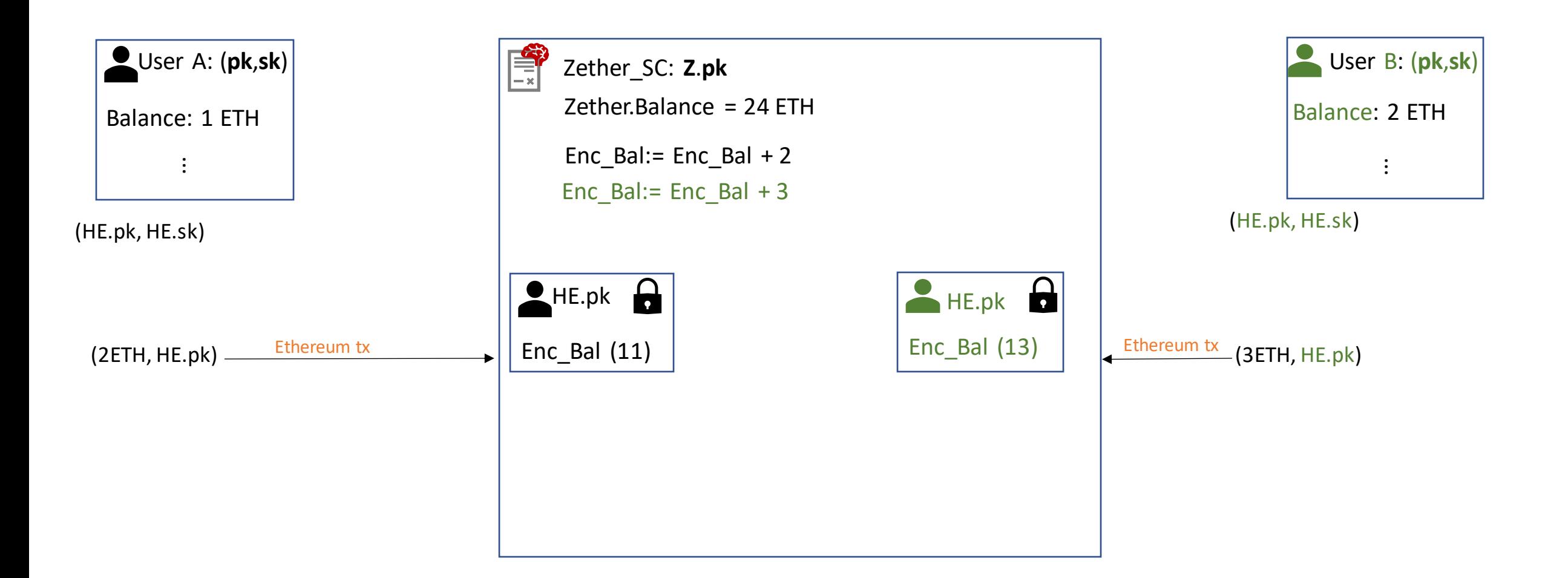

Zether Convert back to ETH:

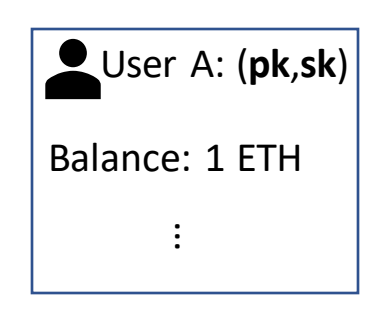

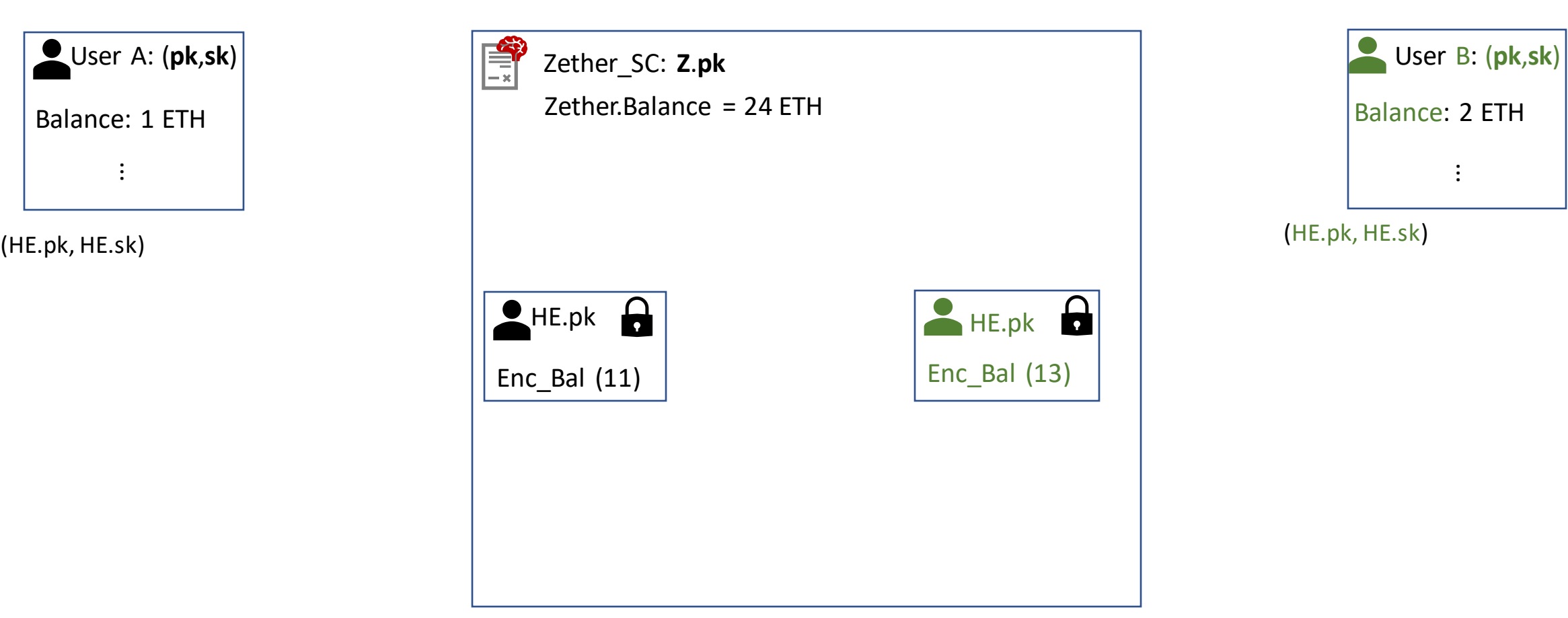

#### Zether Convert back to ETH:

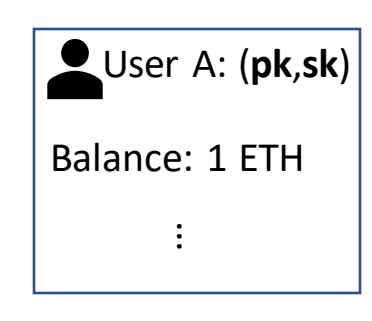

(1) "I know HE.sk corresponding to HE.pk"

(2) "HE.sk decrypts the current Enc\_Ball to 11"

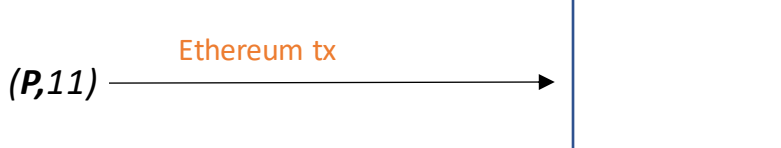

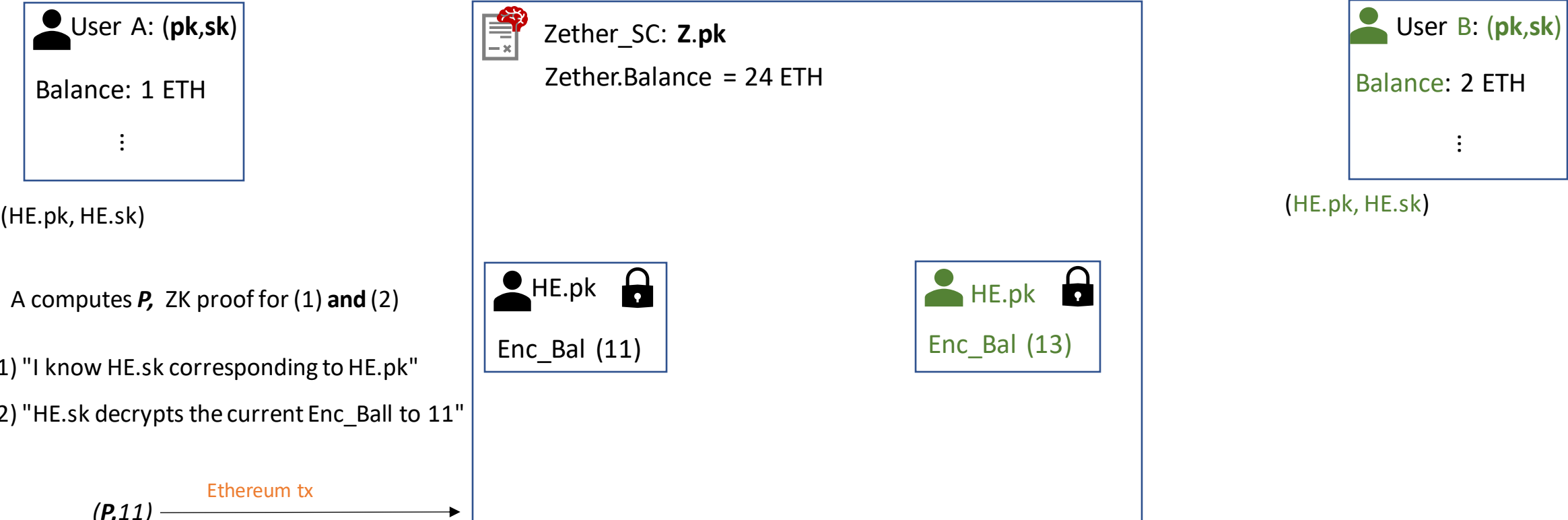

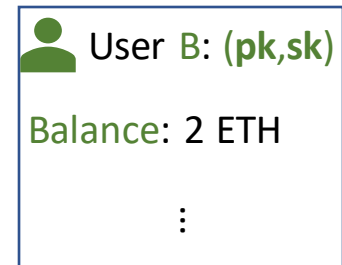

#### Zether Convert back to ETH:

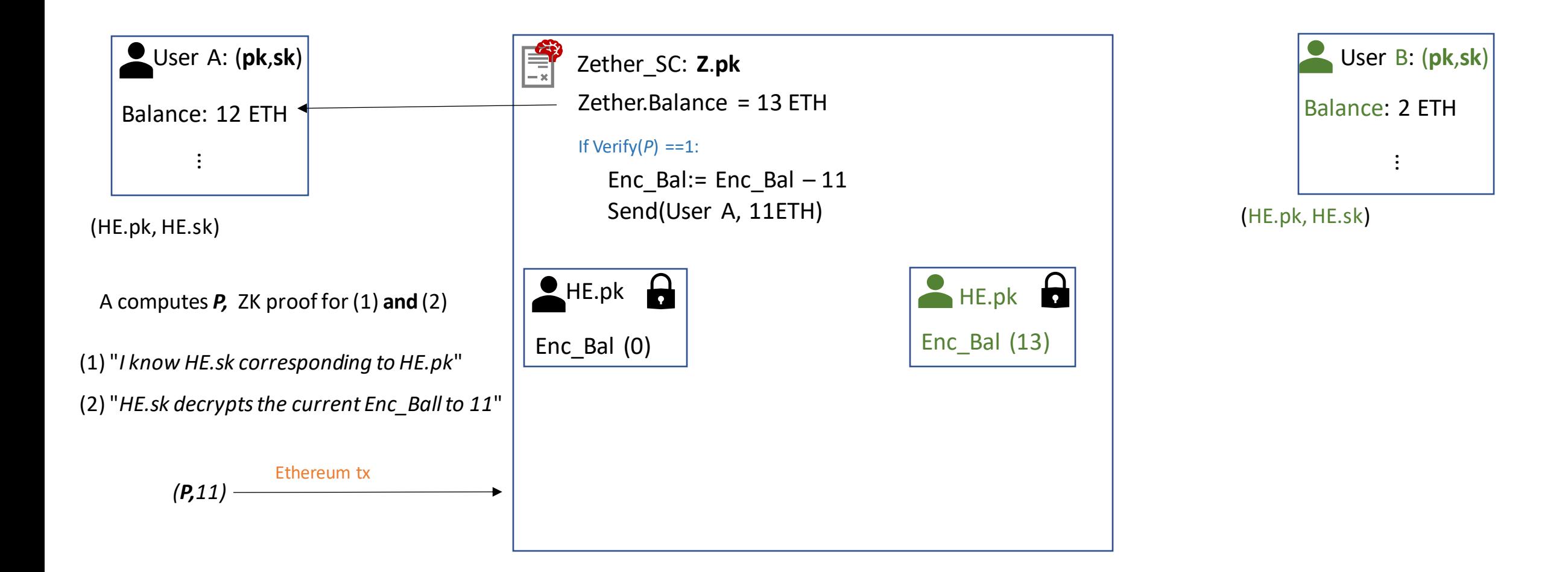

Zether Transfer:

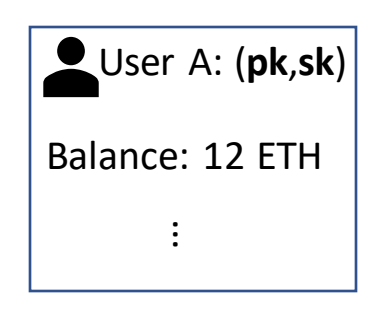

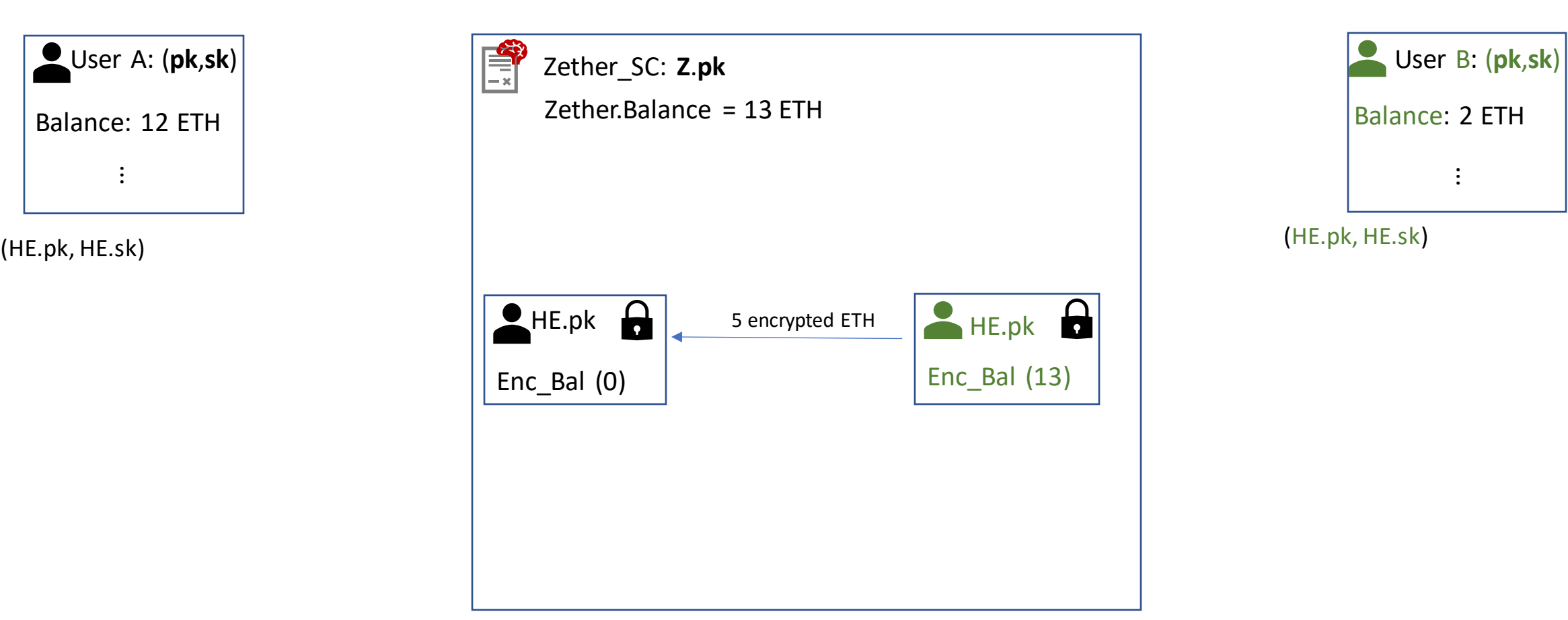

Zether Transfer:

User A: (**pk**,**sk**) Balance: 12 ETH ...

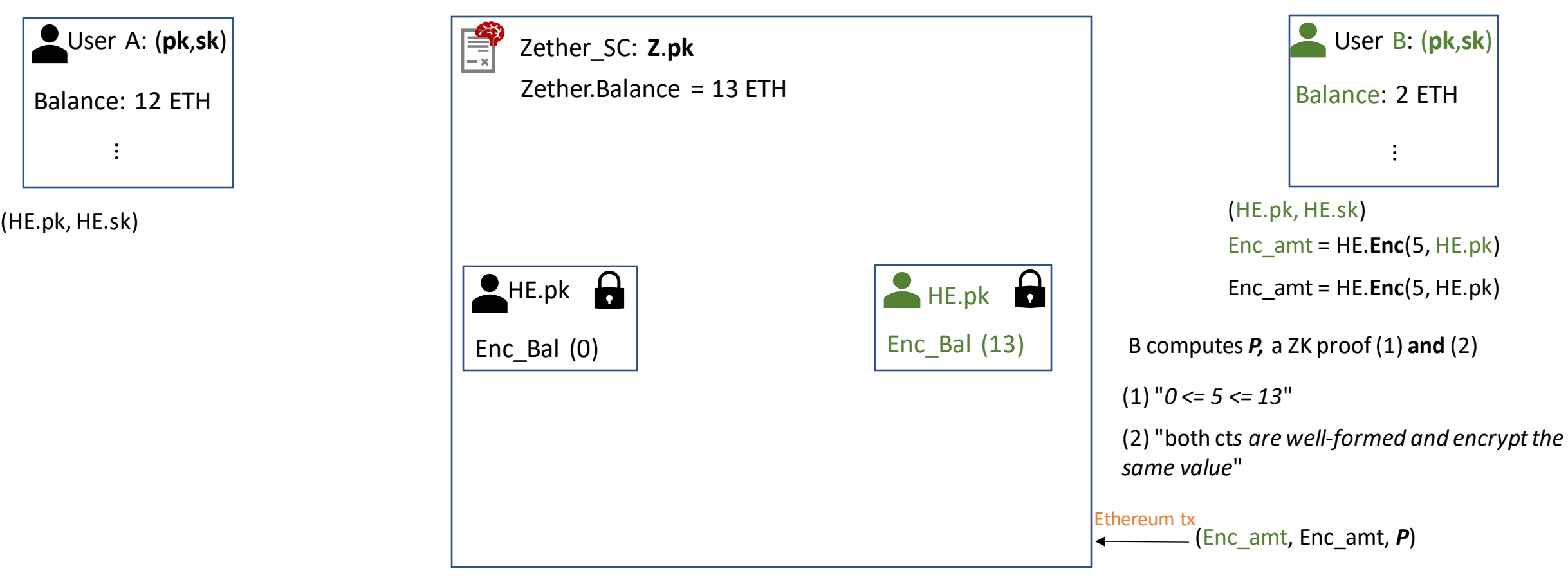

Zether Transfer:

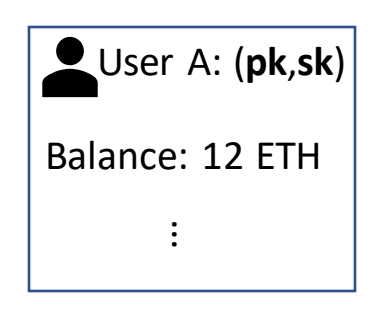

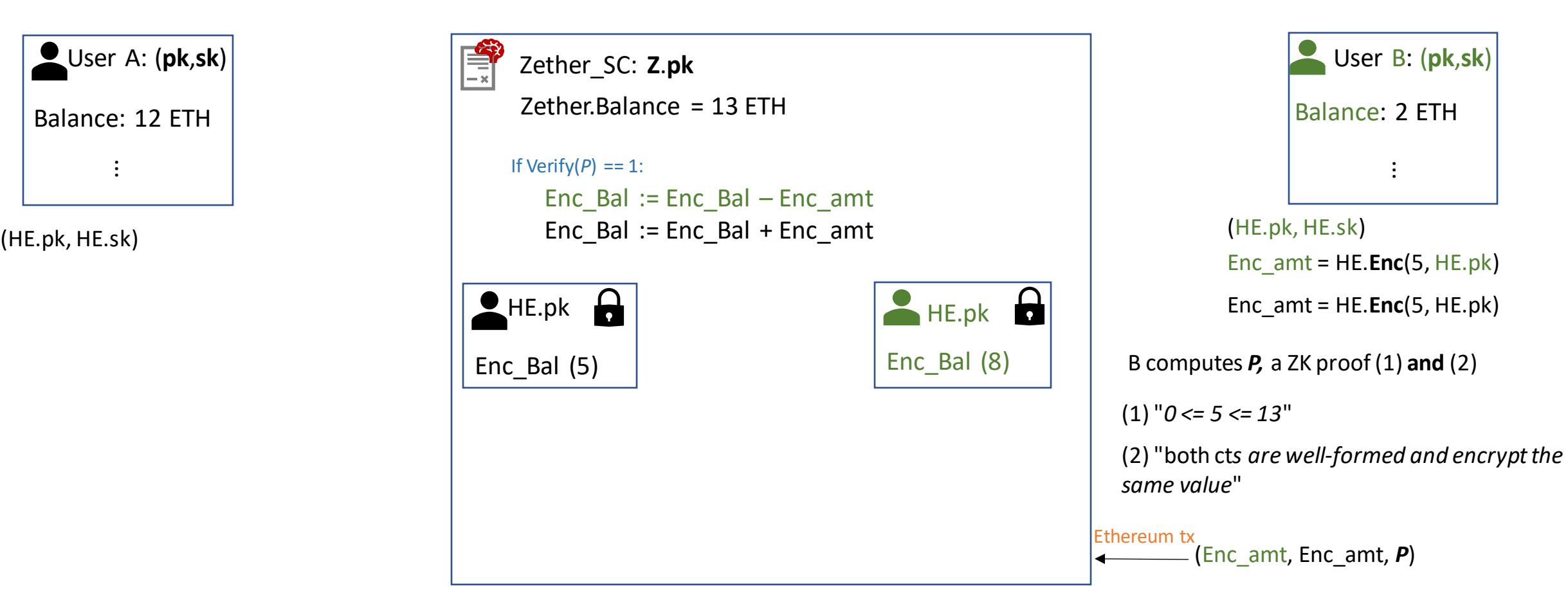

- Zether uses only Partial Homomorphism (additive El Gamal)
- The superior expressiveness of HE (add + mult) may give privacy for more complex private SC (Zama, smartFHE)
- Privacy for any SC is an active research topic

# Thanks!

- [Gen09]: <https://crypto.stanford.edu/craig/craig-thesis.pdf>
- [BFV13]: <https://eprint.iacr.org/2012/144.pdf>
- [GSW13]: <https://eprint.iacr.org/2013/340.pdf>
- [CKKS16]: <https://eprint.iacr.org/2016/421.pdf>
- [CGGI16]: <https://eprint.iacr.org/2016/870.pdf>
- Helib: <https://github.com/homenc/HElib>
- TFHE: <https://tfhe.github.io/tfhe/>
- Microsoft SEAL: <https://github.com/microsoft/SEAL>
- Concrete: <https://github.com/zama-ai/concrete>
- Hawk: <https://eprint.iacr.org/2015/675.pdf>
- Ekiden: <https://arxiv.org/abs/1804.05141>
- Zether: <https://crypto.stanford.edu/~buenz/papers/zether.pdf>
- SmartFHE: <https://eprint.iacr.org/2021/133.pdf>
- Zama on SC: <https://www.zama.ai/post/private-smart-contract-using-homomorphic-encryption-ethcc-2022>
- ZeeStar: <https://files.sri.inf.ethz.ch/website/papers/sp22-zeestar.pdf>